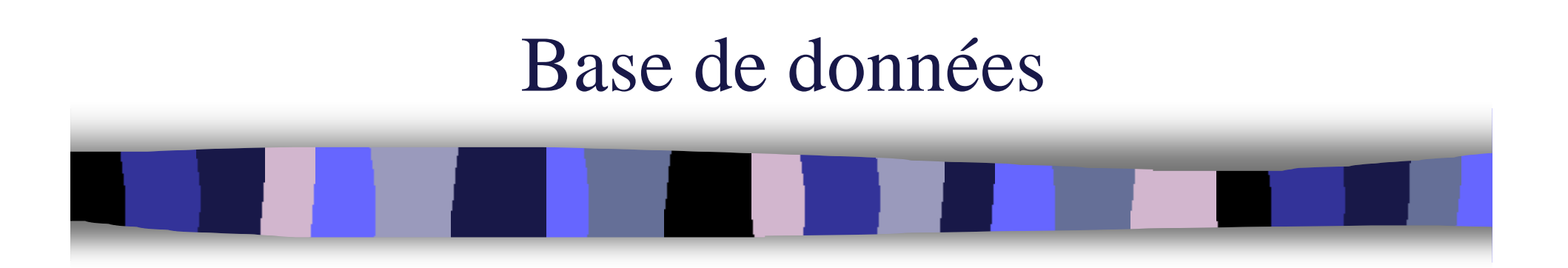

Chapitre 1 Introduction

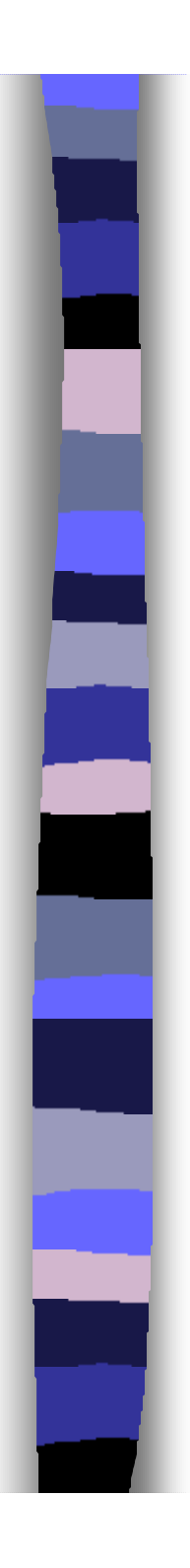

## Plan du cours

### **e** Introduction

- **Modèle relationnel**
- <sup>n</sup> SQL
- **Conception**

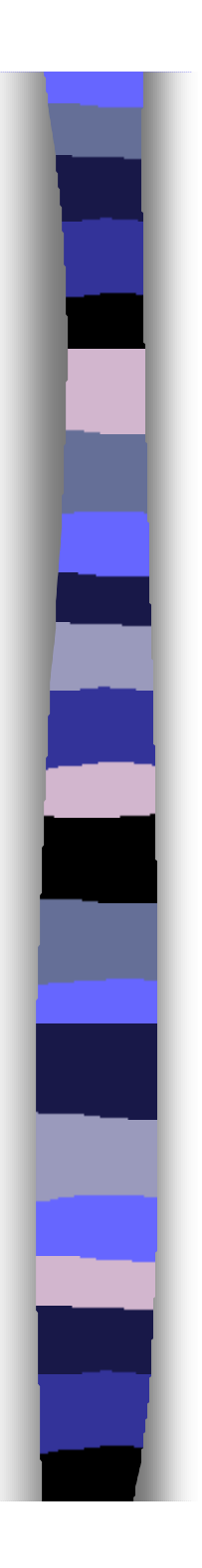

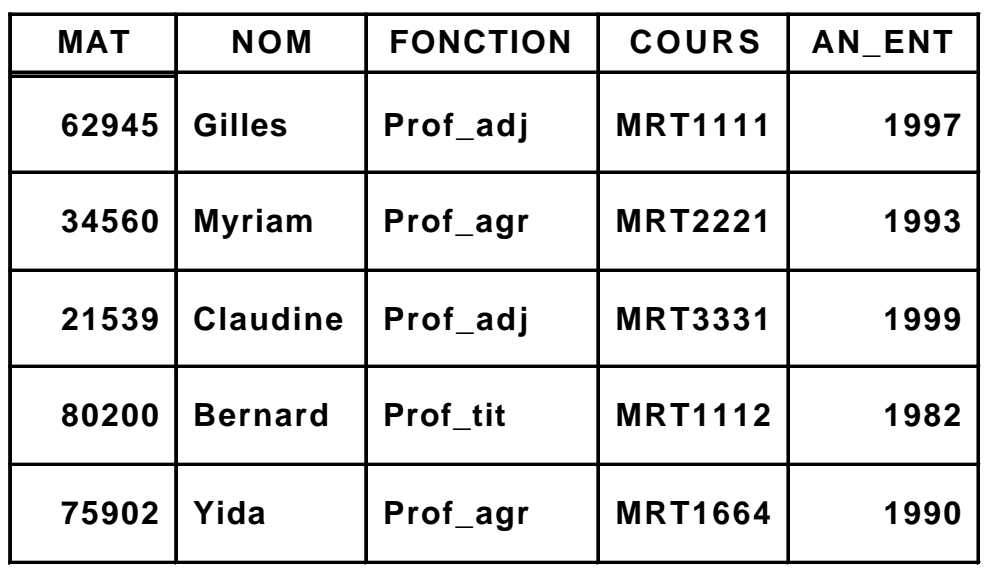

- **n** Petite base de données avec 1 seule table (appelons la *professeur*)
	- Conserver les données
	- Supporter des opérations sur les données

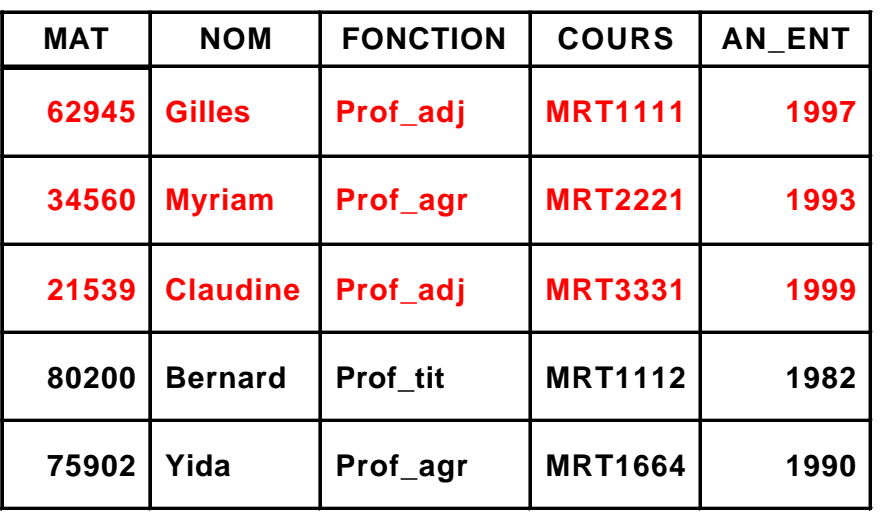

#### **Sélection**

SELECT NOM, FONCTION FROM PROFESSEUR WHERE AN\_ENT > 1992

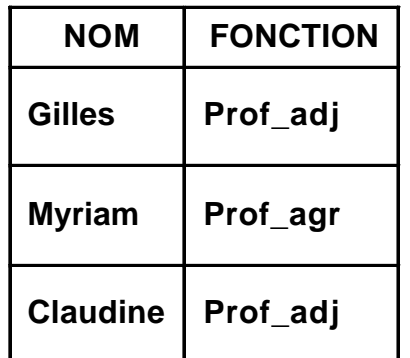

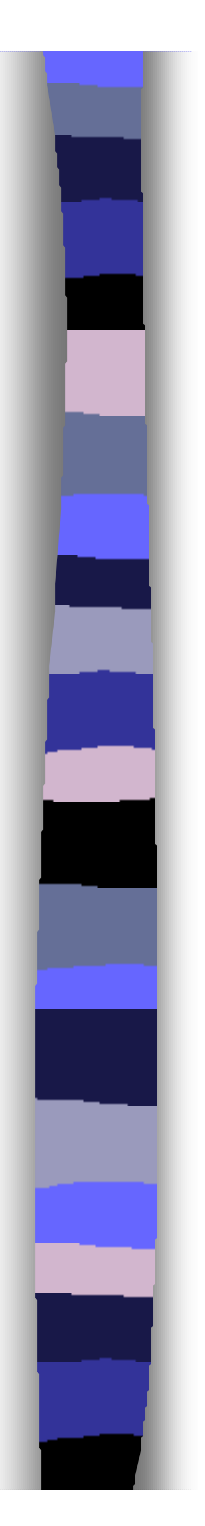

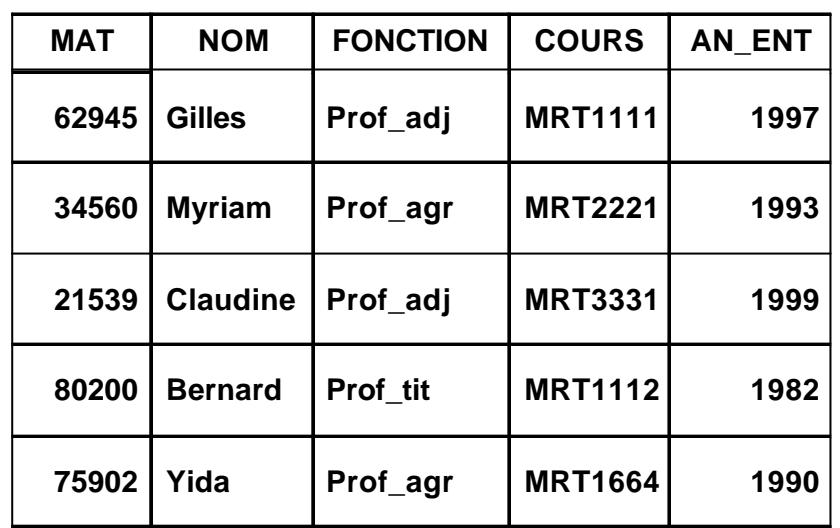

#### **Insertion**

INSERT INTO PROFESSEUR (MAT, NOM, FONCTION, COURS, AN\_ENT) VALUES (66231, 'Jian', 'Prof\_adj', 'MRT2323', 1996)

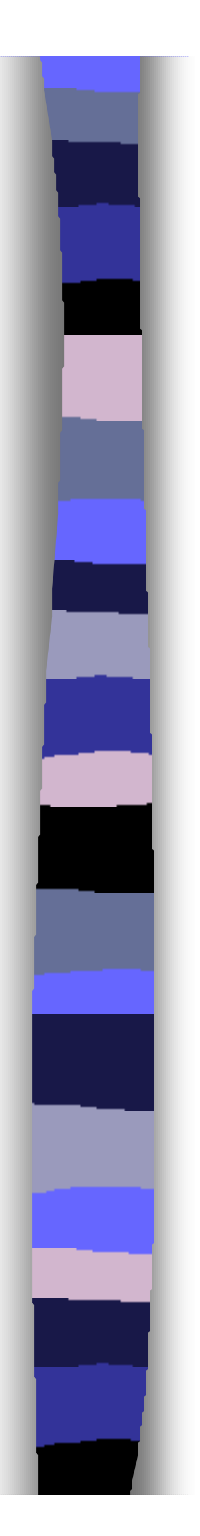

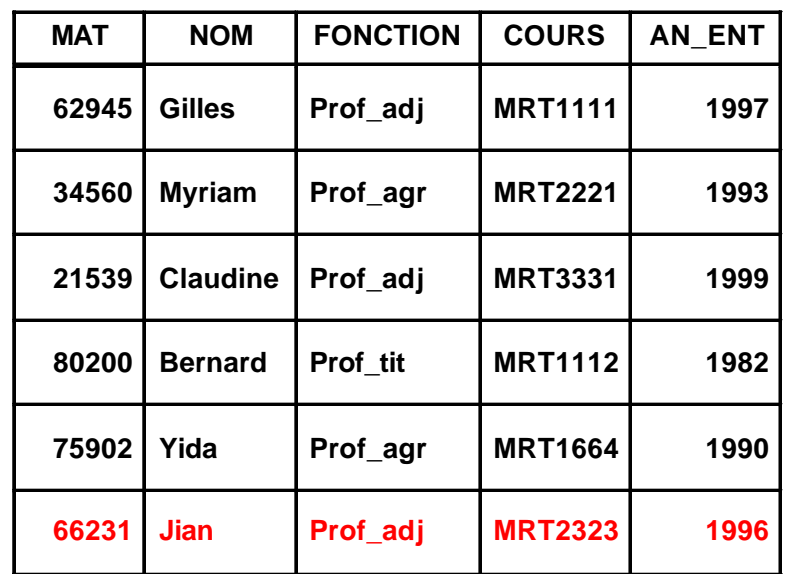

#### **Insertion**

INSERT INTO PROFESSEUR (MAT, NOM, FONCTION, COURS, AN\_ENT) VALUES (66231, 'Jian', 'Prof\_adj', 'MRT2323', 1996)

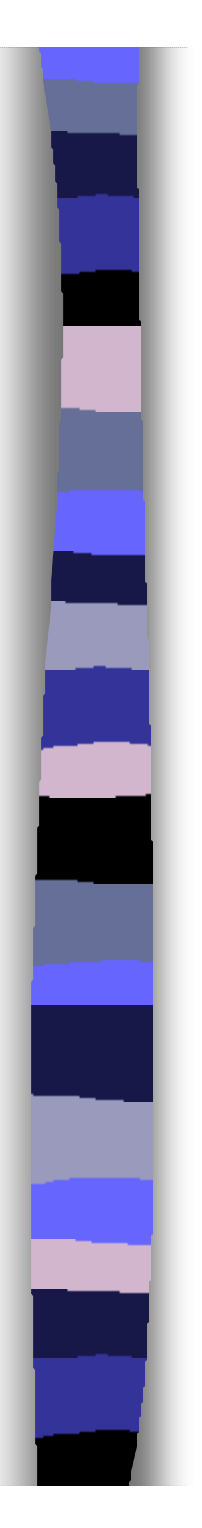

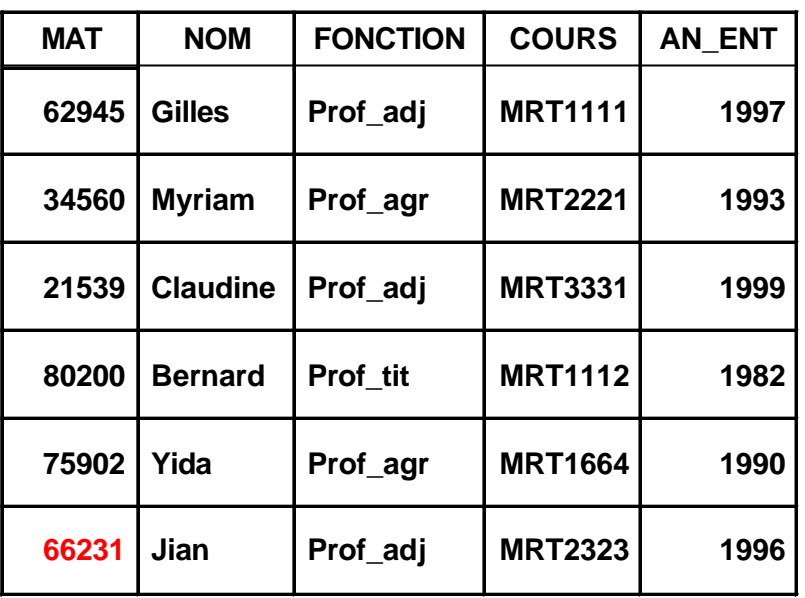

### **• Mise à jour**

UPDATE PROFESSEUR SET COURS = 'MRT2325' WHERE MAT  $= 66231$ 

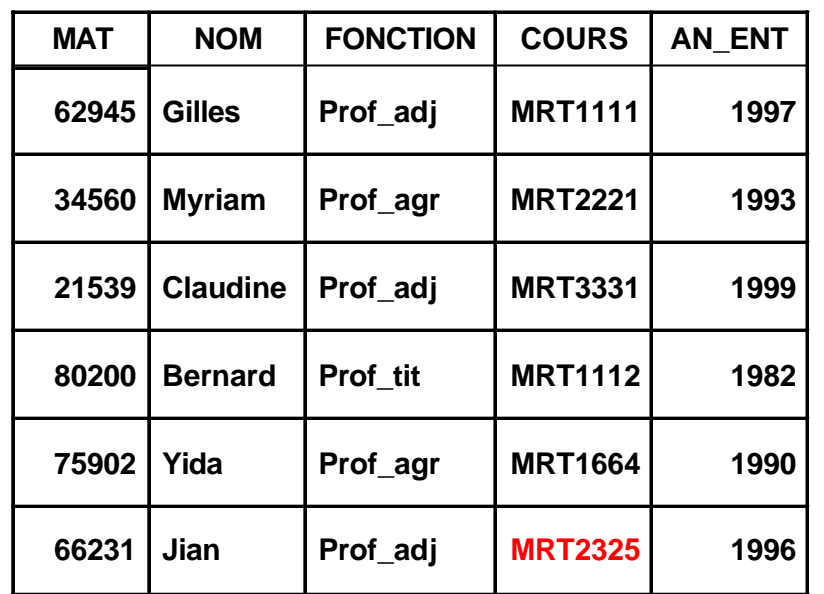

### **• Mise à jour**

UPDATE PROFESSEUR SET COURS = 'MRT2325' WHERE MAT  $= 66231$ 

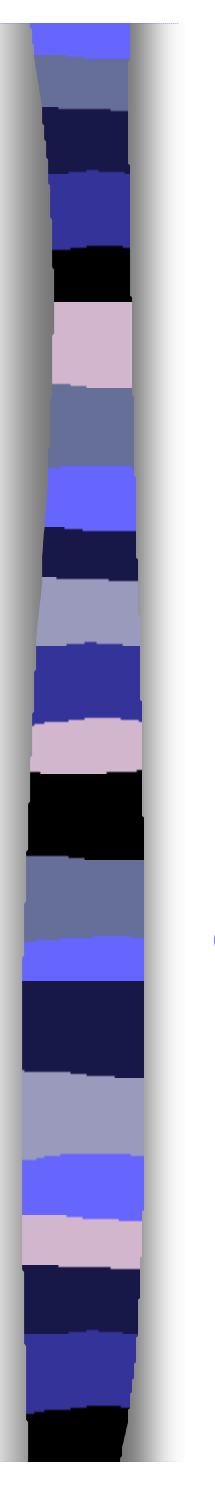

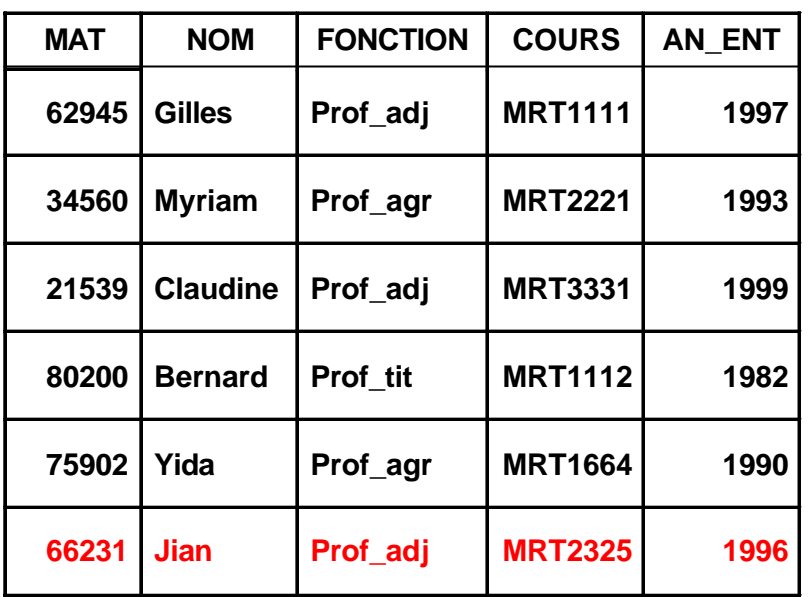

#### **•** Destruction

DELETE FROM PROFESSEUR WHERE MAT = 66231

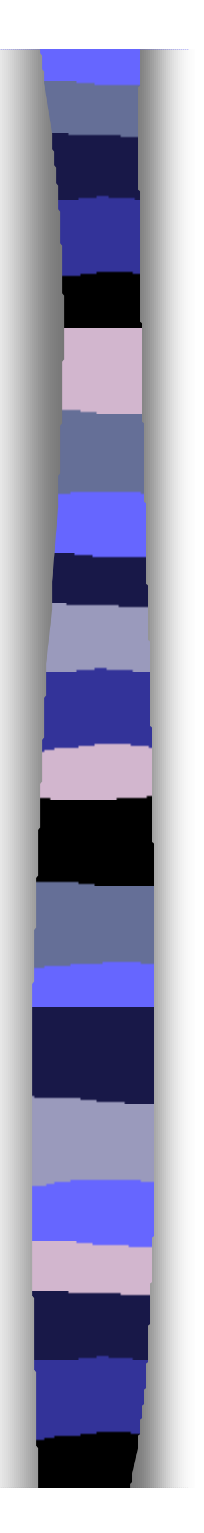

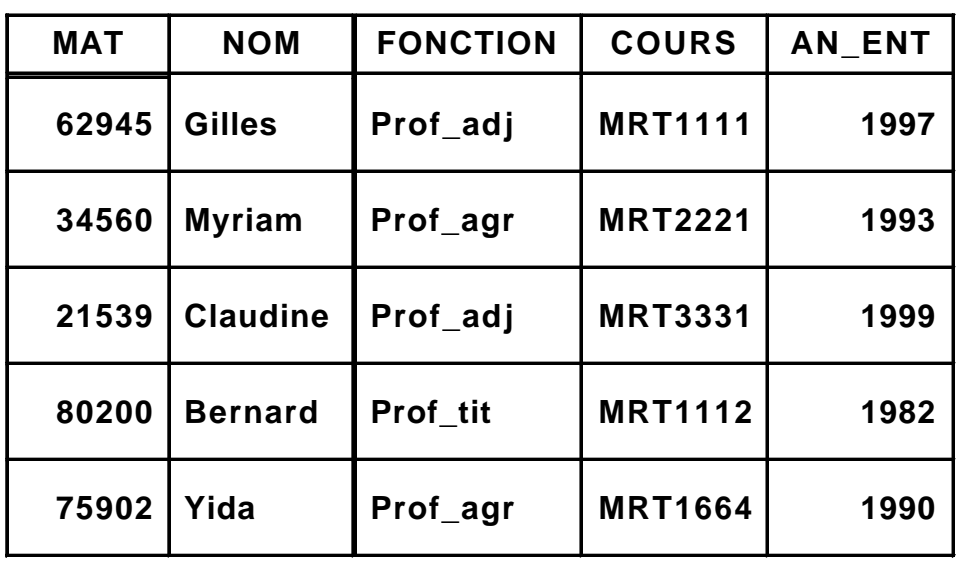

#### **•** Destruction

DELETE FROM PROFESSEUR WHERE MAT = 66231

# Système de gestion de bases de données

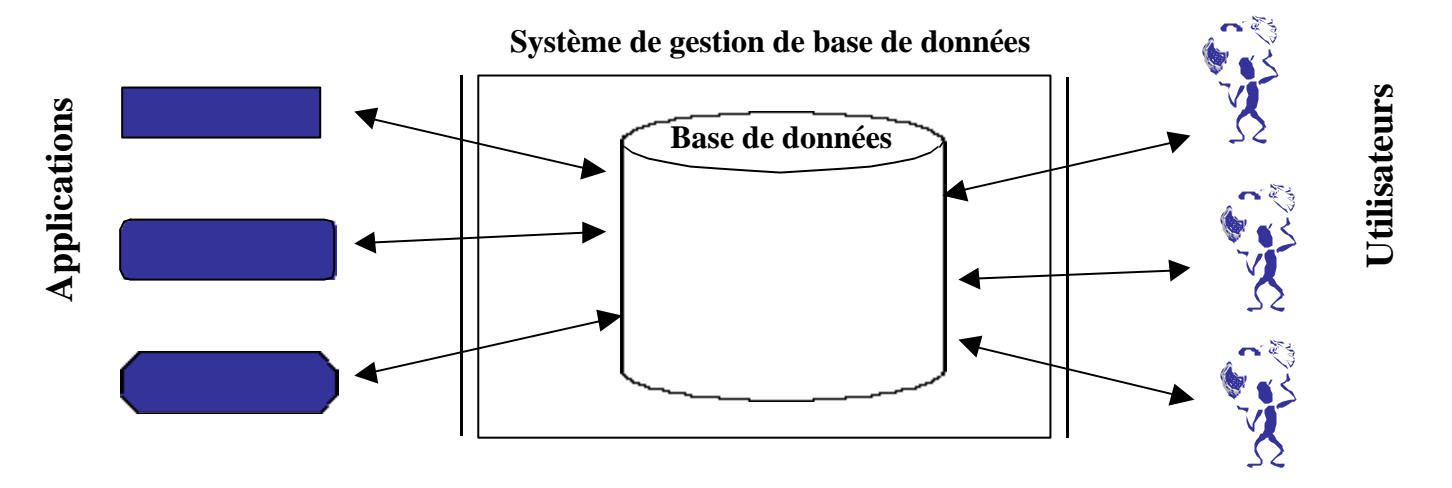

- <sup>n</sup> Un système informatique de conservation de l'information nécessite :
	- Données
	- Matériel
	- Logiciel
	- Utilisateurs

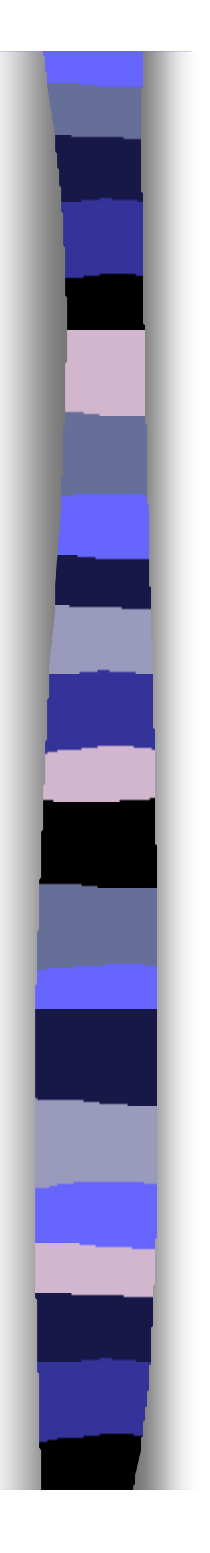

#### **Définitions**

- Données persistantes
	- Durée de vie dépasse celle de l'exécution d'un programme
- Base de données
	- Collection de données persistantes utilisées par des systèmes informatiques

### **Exemples**

- Organisations
	- banques, hôpitaux, université, compagnies, etc.
- Systèmes
	- comptabilité, gestion du personnel, gestion de stock, etc.

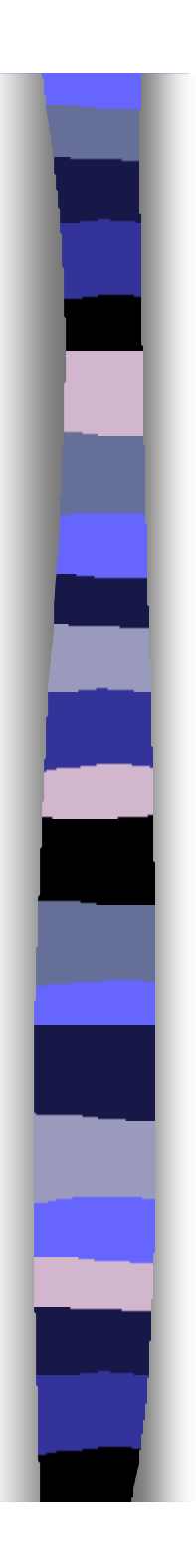

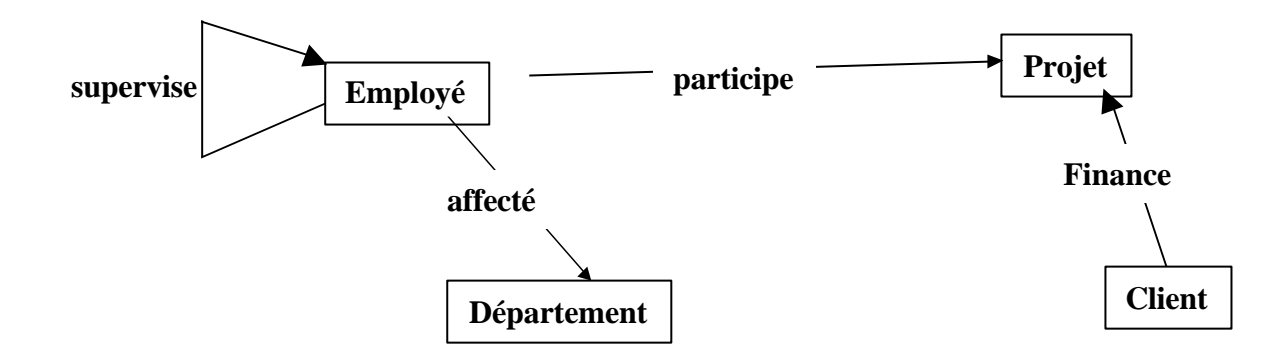

- **Information** 
	- Entités
	- Relations
	- Propriétés
		- Employé
			- Mat
			- Nom

– ...

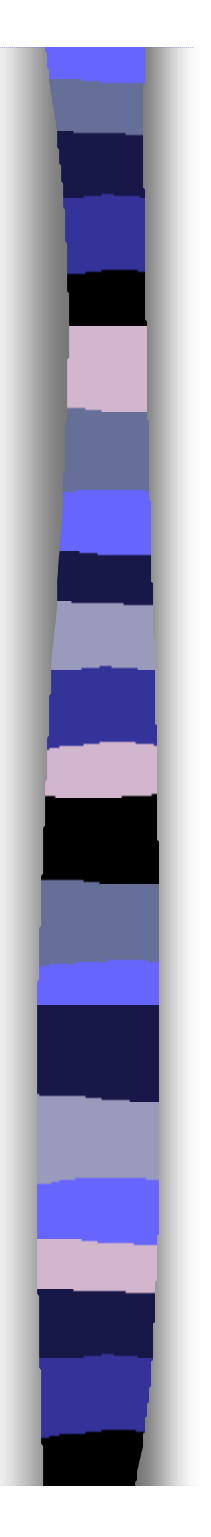

### **Acteurs**

- Concepteur
- Administrateur de données
- **Administrateur de la base de données**
- Utilisateur final
- **. Une même personne peut occuper** plusieurs rôles
- **In même rôle peut être occupé par** plusieurs personnes

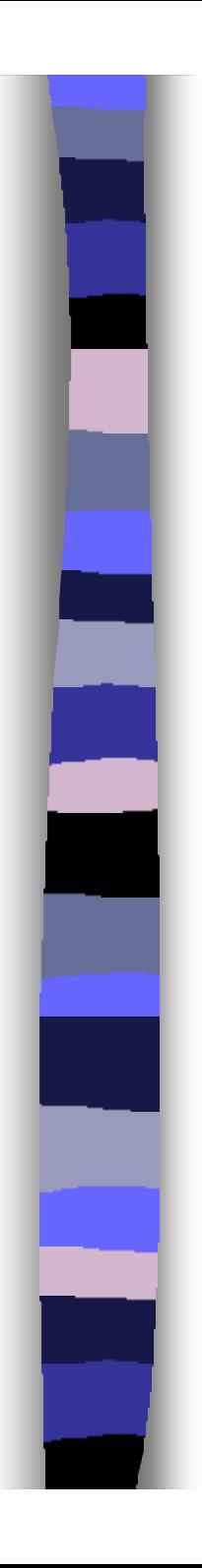

#### Avantages

- Réduit les redondances
	- Un fichier du personnel pour la paye/comptabilité
	- Un fichier du personnel pour les ressources humaines
- Évite l'incohérence
	- Ajout d'un nouvel employé
- Permet le partage des données
	- Entre applications existantes et futures
- Permet l'application des normes
	- ODMG, CORBA, etc.

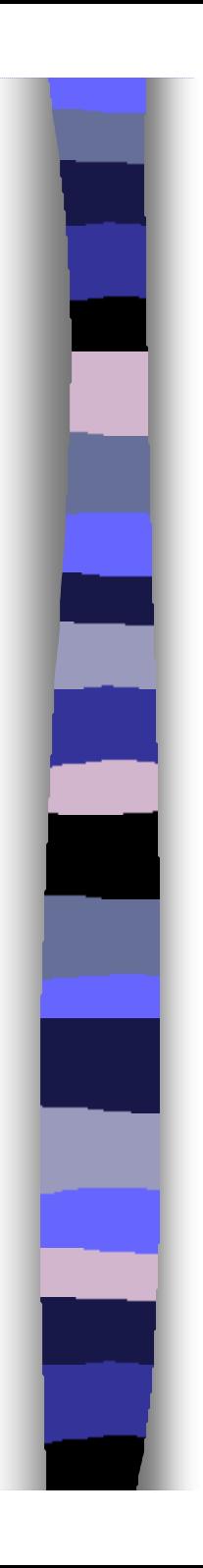

#### **Avantages**

- Garantie la sécurité
	- Utilisateurs (politique)
	- Opérations (consultation, destruction, insertion)
- Assure l'intégrité
	- Données exactes
- Permet d'établir des priorités
	- Optimisation des accès pour certaines applications au détriment des autres.
- Assure l'indépendance des données
	- Applications, représentation interne, etc.

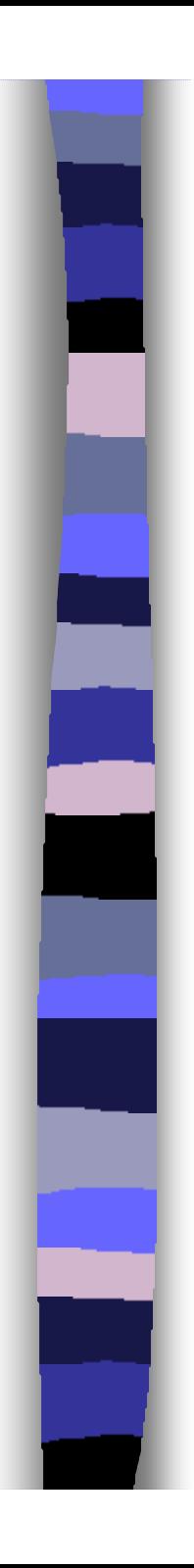

# Historique

- Génération 0 (années 60)
	- fichiers reliés par des pointeurs
		- IDS.I (Honeywell) et IMS.I (IBM)
		- pour les programmes de la conquête spatiale (APOLLO)
- 1ère génération (fin des années 60)
	- modèles hiérarchique et réseaux (travaux de CODASYL)
		- TOTAL, IDMS, IDS.2 et IMS.2, etc.
- 2éme génération (depuis 1970)
	- modèle relationnel
		- SGBD commercialisés à partir de 1980
		- ORACLE, SYSBASE, DB2, etc.
- <sup>n</sup> 3ème génération (début des années 80)
	- extension du relationnel (Oracle 10i, DB2 Universal Database, etc.)
	- à objets (ObjectStore, GemStone, O2, etc.)
- <sup>n</sup> 4ème génération … Internet, les informations non structurées, le multimédia, la découverte des données, XML

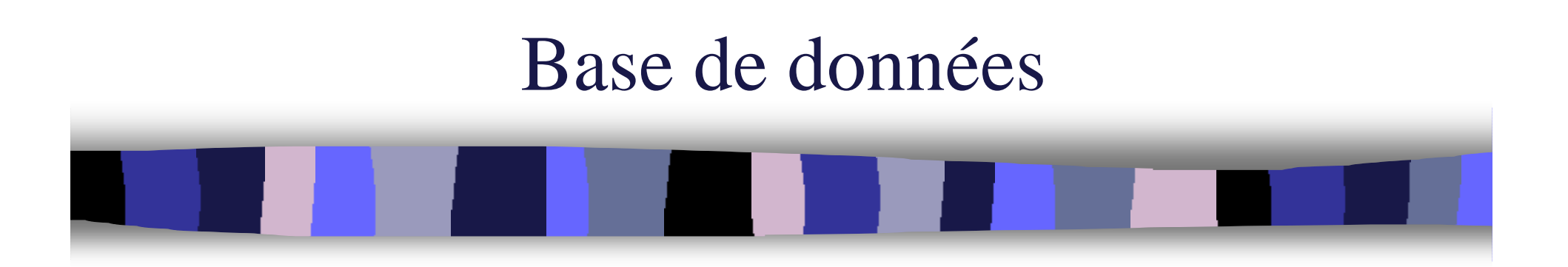

## Chapitre 2 Le modèle relationnel

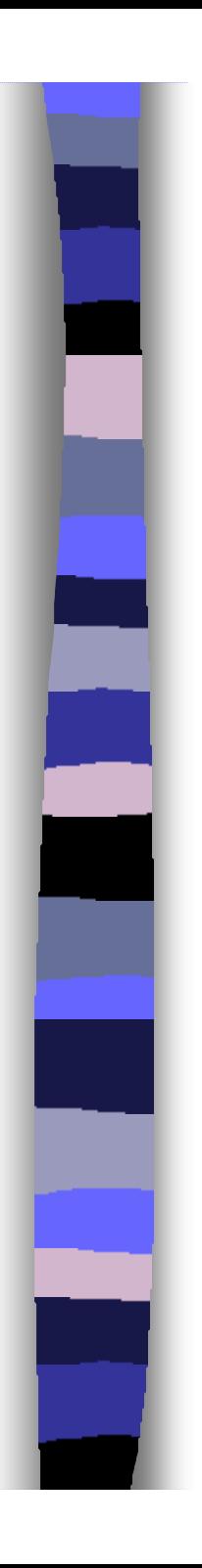

# Types de modèles

- **Modèles conceptuels** 
	- Entités-Relations
	- UML

– …

### <sup>n</sup> Modèles de bases de données

- Réseau
- Hiérarchique
- Relationnel
- À objets

– …

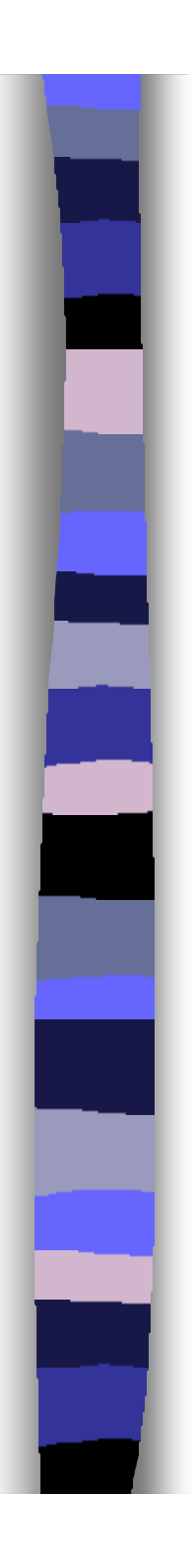

## Plan du cours

- **o** Introduction
- <sup>n</sup> **Modèle relationnel**
- <sup>n</sup> SQL
- **Conception**

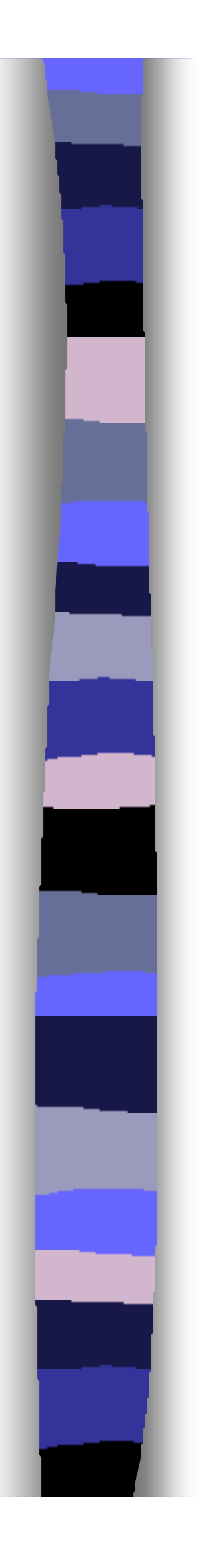

# Concepts de base

#### **Attribut**

- Colonne d 'une relation caractérisée par un nom
- **Relation** 
	- Degré
		- nombre d'attributs
	- Cardinalité
		- nombre de n-uplets

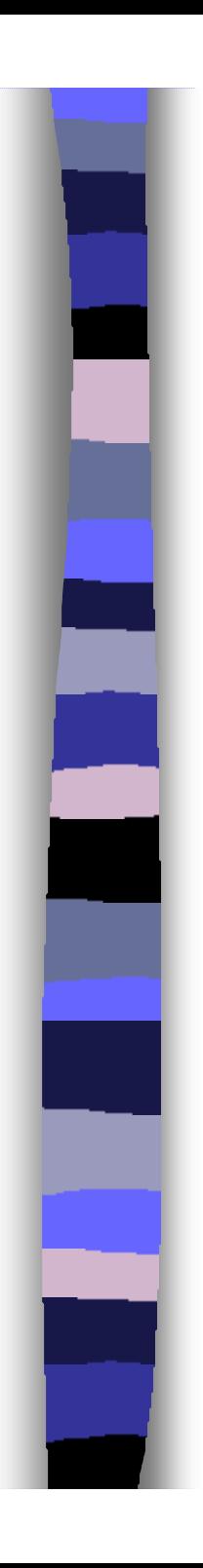

n-uple

## Concepts de base

**e** Exemple Prof\_adj Attribut  $\left\langle \begin{array}{c} \text{Proj}_a \\ \text{Prof}_a \text{gr} \end{array} \right\rangle$ Domaine Prof\_agr Prof\_tit **MAT NOM GRADE COURS AN\_ENT 62945 Gilles Prof\_adj MRT1111 1997 34560 Myriam Prof\_agr MRT2221 1993** Cardinalité Cardinalité **21539 Claudine Prof\_adj MRT3331 1999 80200 Bernard Prof\_tit MRT1112 1982 75902 Yida Prof\_agr MRT1664 1990**

Degré

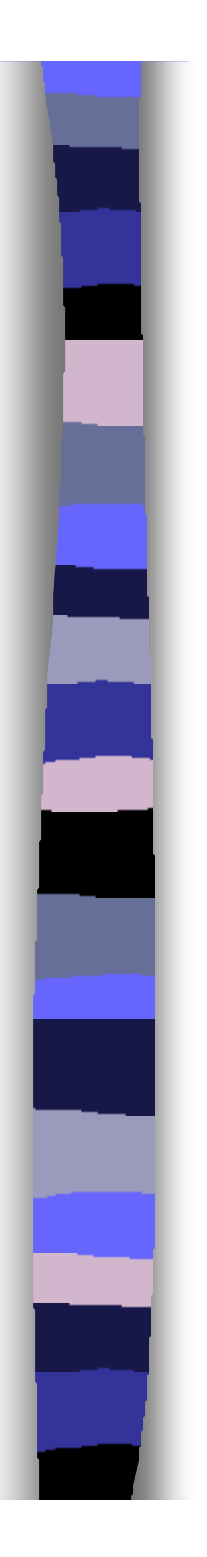

## Concepts de base

### Relation vs. Table

- Relation : définition d 'un objet abstrait (voir plus haut)
- Table : représentation concrète de cet objet abstrait
- Souvent confondues

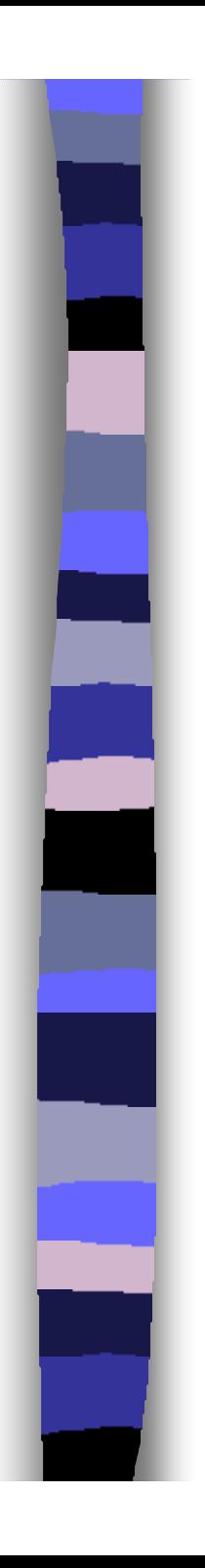

### **n** Introduction

- A tout instant la base représente une partie du monde réel à travers une configuration particulière des valeurs des données
- Certaines configurations des valeurs n 'ont pas de sens
	- exemple age d'une personne  $= -35$
- Intégration de règles d 'intégrité pour informer le SGBD de certaines contraintes du monde réel

???

### Exemple de contraintes d'intégrité

- Matricule doit être sous la forme nnnnn
- La valeur de GRADE doit appartenir à l 'ensemble {Prof\_adj, Prof\_agr, Prof\_tit}
- L 'année de recrutement doit être supérieure à 1920 (ou pourquoi pas 1878)
	- L 'année de recrutement doit être inférieure ou égale à l 'année courante
	- Tous les professeurs recrutés avant 1994 doivent être au moins agrégés
- <sup>n</sup> Contraintes spécifiques à une base de donnés particulière

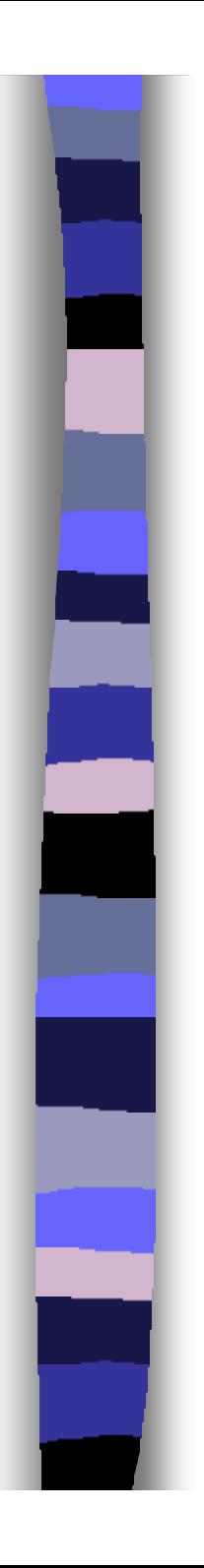

- **Propriétés d'intégrité générale** 
	- clés candidates et clés primaires
	- clés étrangères
- Clés candidates
	- Ensemble minimal d 'attributs dont la connaissance des valeurs permet d 'identifier un n-uplet unique de la relation considérée
	- Chaque relation contient au moins une clé candidate

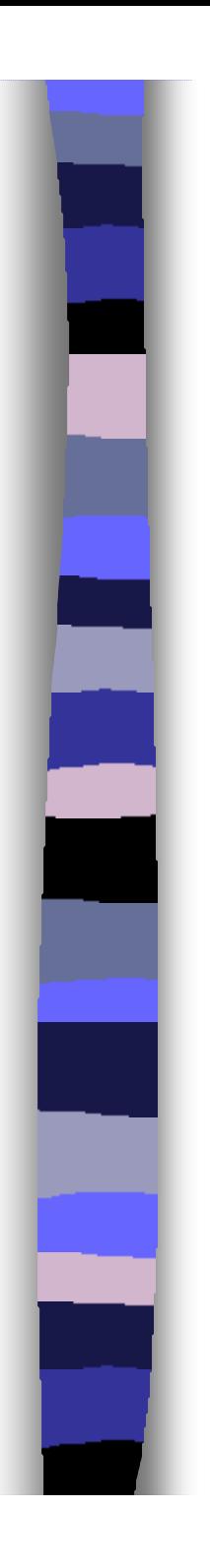

### • Clés candidates

- Utilité
	- mécanisme d 'adressage au niveau des nuplets d 'une table
	- Exemple

Professeur WHERE MAT = 34560, produit un seul n-uplet en résultat

Professeur WHERE AN\_ENT = 1994, va produire un nombre imprévisible de n-uplets en résultat

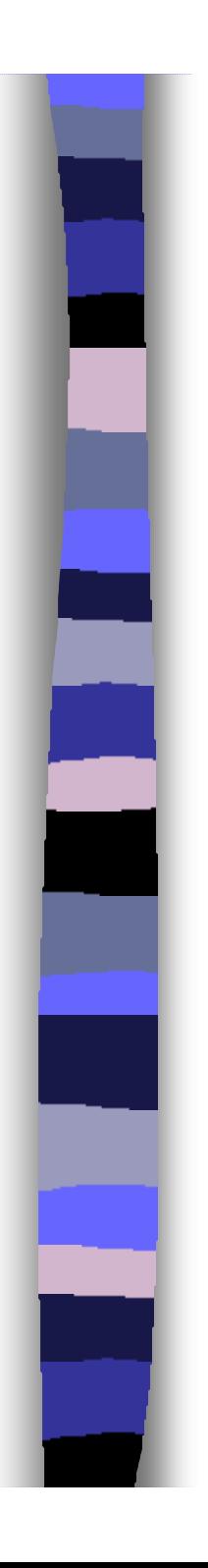

### **• Clé primaire**

- Une clé choisie parmi l 'ensemble des clés candidates
- Le choix est arbitraire
- Peux se faire selon des heuristiques
	- Plus simple par exemple
- Exemple
	- Clés candidates MAT et NOM COURS
	- Clé primaires MAT

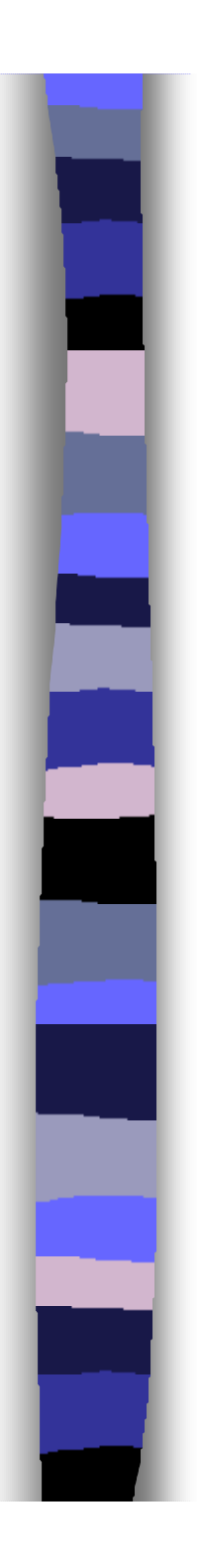

- **Clé primaire** 
	- Exemple

Etudiant (Code\_per, Nom, Prenom, Adresse, Date\_nais, Lieu\_nais, NASS) Quelles sont les clés candidates ? Quelle clé primaire choisir ?

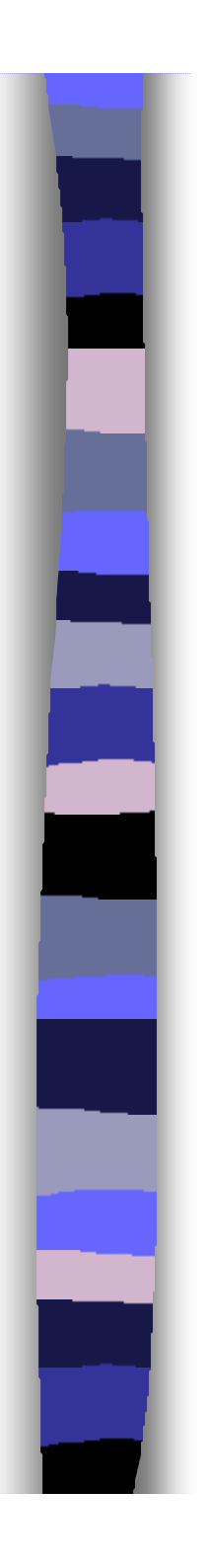

### • Clés étrangères

- Soir R2 une relation, un sous-ensemble d 'attributs FK dans R2 est dit clé étrangère dans le cas où
- \* il existe une relation R1 avec une clé candidate CK (R1 peut être R2)
- \* à tout instant, chaque valeur de FK dans R2 est identique à une valeur de CK dans R1

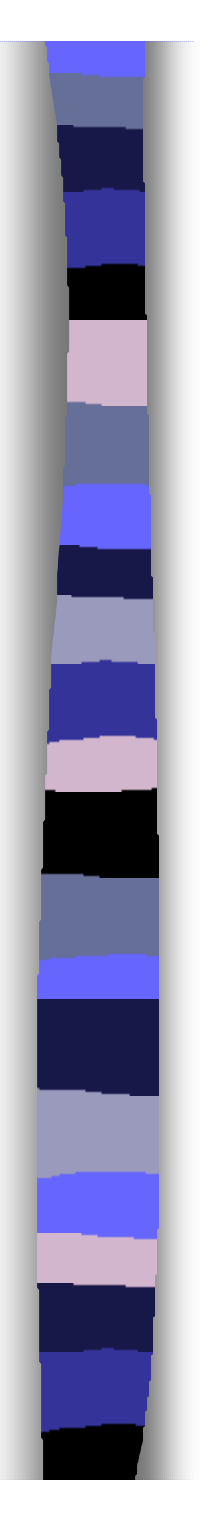

- **Clés étrangères** 
	- Propriétés
		- Il n 'est pas nécessaire d 'avoir pour toute valeur de CK dans R1 une valeur identique de FK dans R2
		- Une clé étrangère est composée ou simple
		- Chaque attribut d 'une clé étrangère doit être défini sur le même domaine que son équivalent dans la clé candidate correspondante

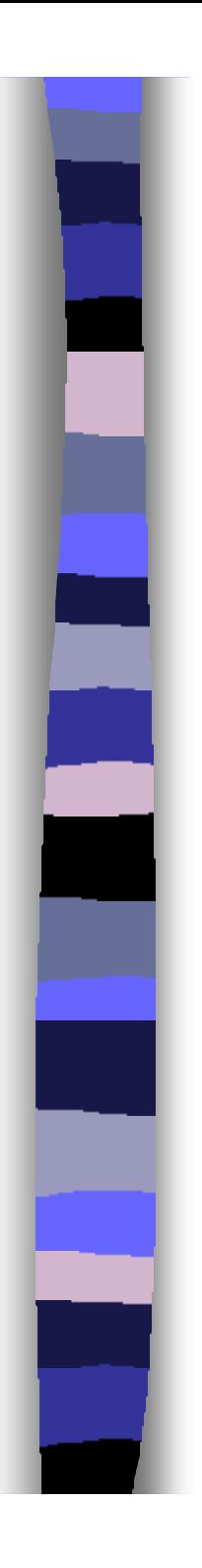

- **c** Clés étrangères
	- Propriétés
		- Un attribut d 'une clé étrangère peut faire partie d 'une clé candidate de sa relation

Employe (Mat, Nom, ...) Projet (Num, Designation, …) Role (Mat, Num, role)

• On dit que R2 référence

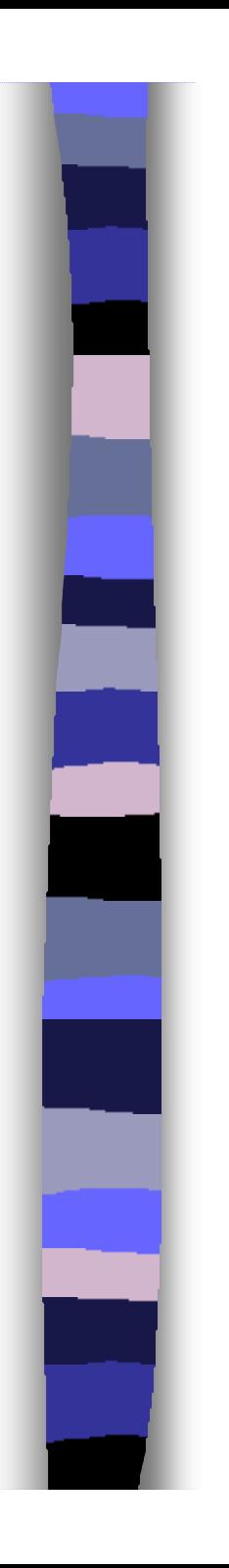

- **.** Clés étrangères
	- Diagramme référentiel
		- représentation graphique des références

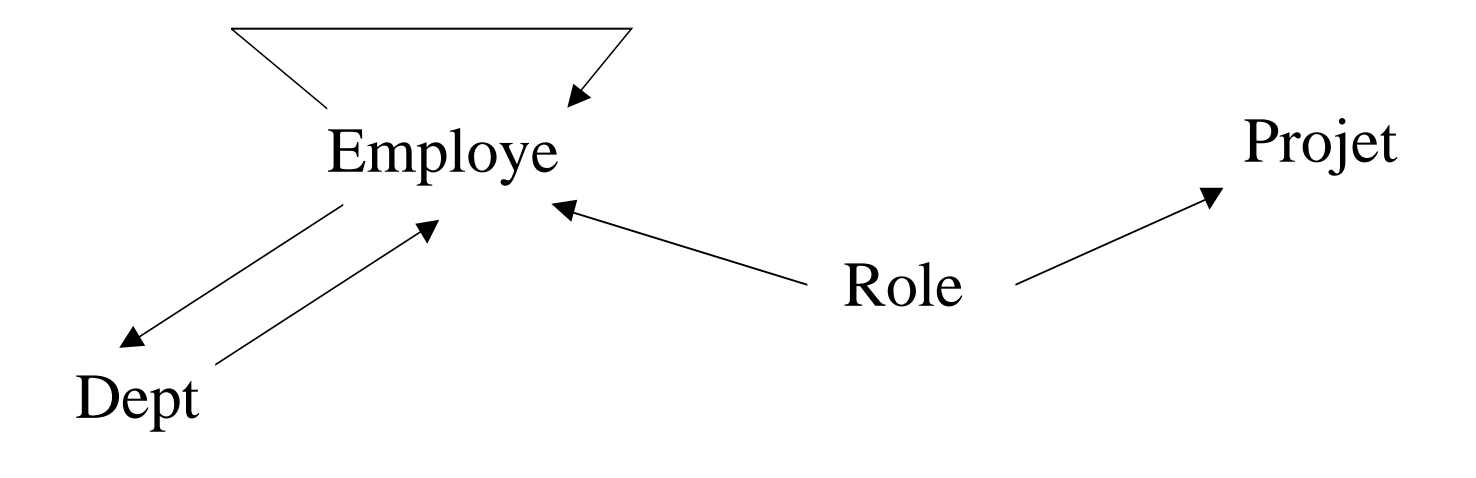

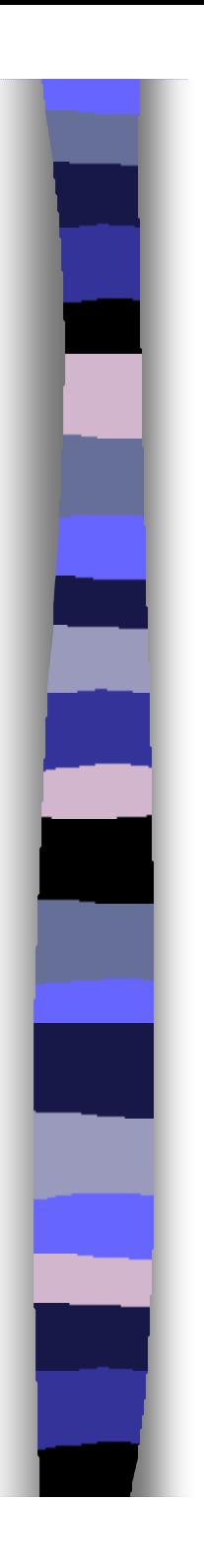

#### **Exemple**

Employe (mat# : entier, nom : caracteres, adresse : caracteres, dept : entier, sup : entier)

Projet (num# : entier, designation : caracteres)

Departement (dept# : entier, dir : entier, nom : caracteres)

Role (mat# : entier, num# : entier, role\_emp : caracteres)

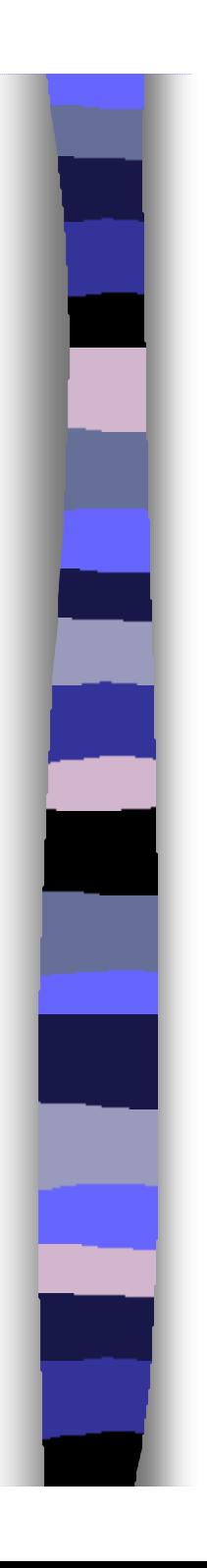

### • Clés étrangères

- Intégrité référentielle
	- La base de données ne doit pas contenir une valeurs de clé étrangère non « unifiable »
	- Cette contrainte est dite référentielle
	- Conséquence : Il faut créer et détruire les nuplets dans un ordre particulier
	- Dans certain SGBD (version 92 de SQL), on peux différer la vérification d 'une contrainte d 'intégrité référentiel (restreinte vs. cascade)

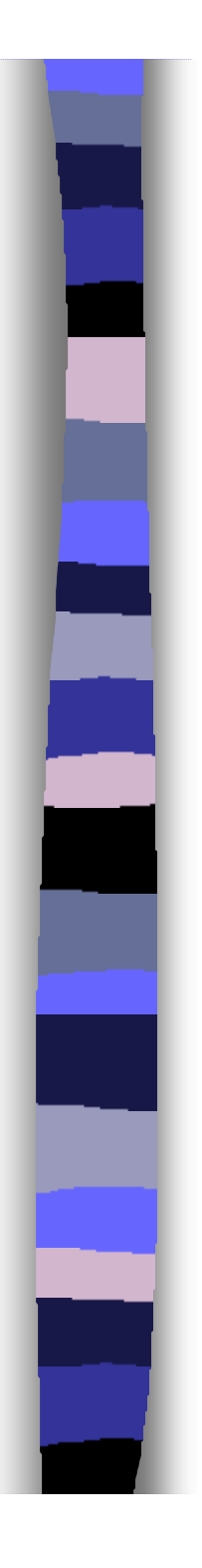

# Aperçu de déclaration de table en SQL

#### Domaine de base

- Entier : INTEGER
- Décimal : DECIMAL(m,n)
- Réel flottant : FLOAT
- Chaîne de caractères : CHAR(n)
- Date : DATE
- ….
- Création d'une table (forme simple) CREATE TABLE <nom-table> ( <attribut> <type>, <attribut> <type>, <attribut> <type>, ...)
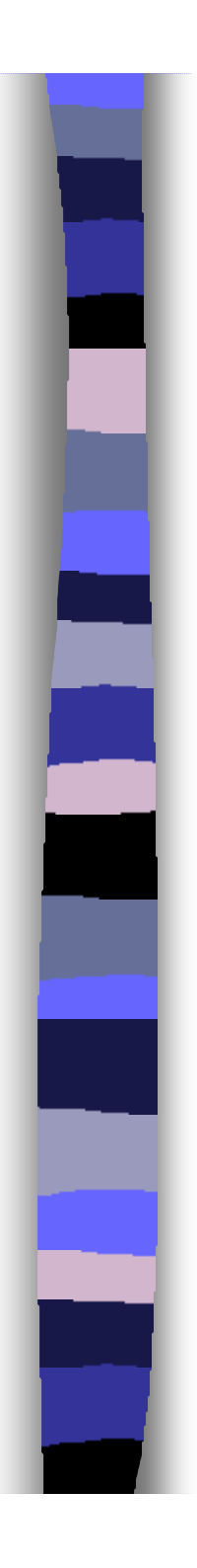

- **Création d'une table (forme simple)** 
	- Exemple
	- CREATE TABLE VIN (
		- NV INTEGER,
		- CRU CHAR(10),
		- MIL INTEGER)

#### **• Contraintes d'intégrité**

- NOT NULL
- UNIQUE ou PRIMARY KEY
- FOREIGN KEY
- REFERENCES
- CHECK

<sup>n</sup> Avec contraintes d 'intégrité

**Exemple (SQL 86)** CREATE TABLE COMMANDE ( NC INTEGER UNIQUE NOT NULL, NV INTEGER NOT NULL QUANTITE DECIMAL(6))

**Exemple (SQL 89)** CREATE TABLE COMMANDE ( NC INTEGER PRIMARY KEY, NV INTEGER NOT NULL REFERENCES VIN, QUANTITE DECIMAL(6) CHECK(QUANTITE > 0)) ----------------------------------------------------------------------------------------------------

NC INTEGER, PRIMARY KEY (NC), NV INTEGER NOT NULL, FOREIGN KEY (NV) REFERENCES

**SQL 92**

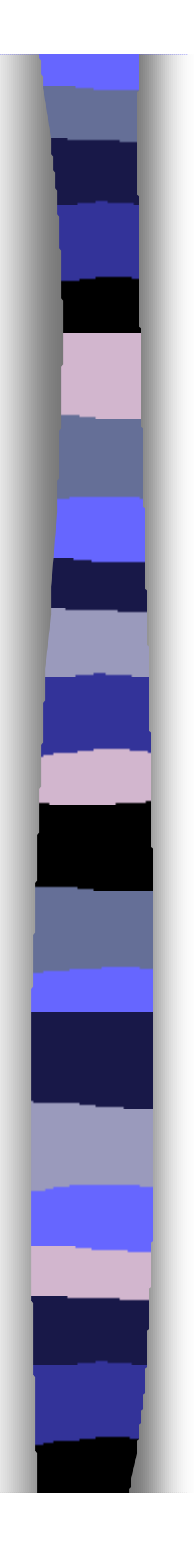

### <sup>n</sup> Modification du schéma d 'une table ALTER TABLE <table>

ADD COLUMN<attribut> <type>, <attribut> <type>, ...

- Exemple ALTER TABLE COMMANDE ADD COLUMN DATE\_COM DATE
- Suppression d'une table DROP TABLE <table>
	- Exemple

DROP TABLE COMMANDE

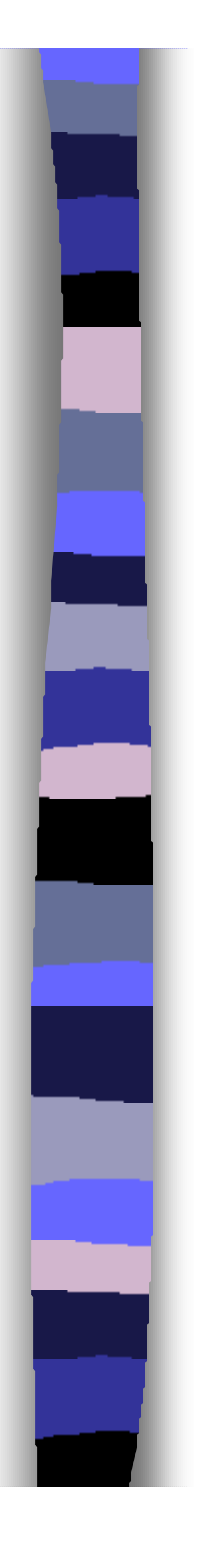

### Exemple (SQL)

Employe (mat# : entier, nom : caracteres, adresse : caracteres, dept : entier, sup : entier)

Projet (num# : entier, designation : caracteres)

Departement (dept# : entier, dir : entier, nom : caracteres)

Role (mat# : entier, num# : entier, role\_emp : caracteres)

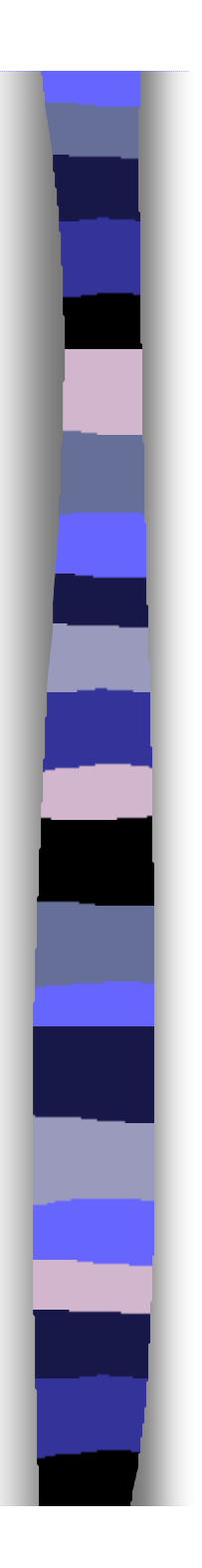

Employe (mat# : entier, nom : caracteres, adresse : caracteres, <u>dept</u> : entier, <u>sup</u> : entier)

**CREATE TABLE EMPLOYE ( MAT INTEGER, NOM CHAR(12), ADRESSE CHAR(25), DEPT INTEGER NOT NULL, SUP INTEGER NOT NULL, PRIMARY KEY (MAT), FOREIGN KEY (DEPT) REFERENCES DEPARTEMENT, FOREIGN KEY (SUP ) REFERENCES EMPLOYE (MAT));** 

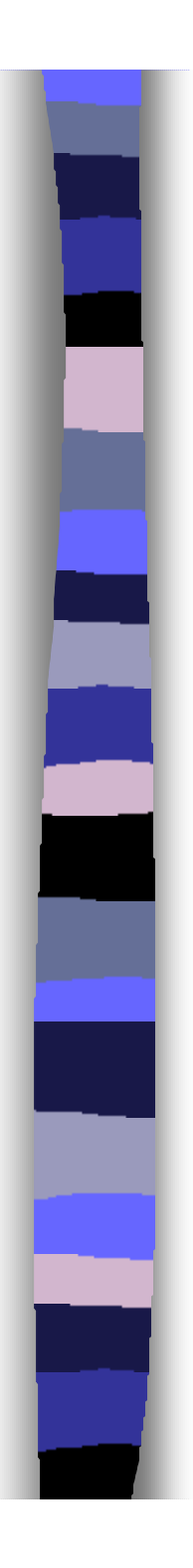

Projet (num# : entier, designation : caracteres)

**CREATE TABLE PROJET ( NUM INTEGER, DESIGNATION CHAR(20), PRIMARY KEY (NUM));** 

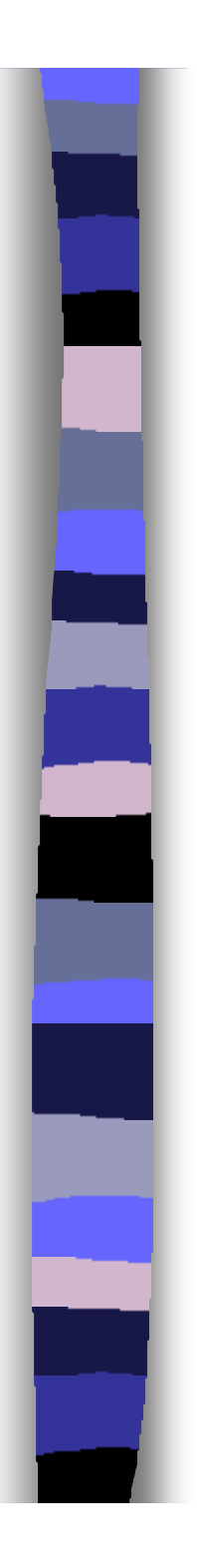

Departement (dept# : entier, dir : entier, nom : caracteres)

**CREATE TABLE DEPARTEMENT ( DEPT INTEGER, DIR INTEGER NOT NULL, DESIGNATION CHAR(20), PRIMARY KEY (DEPT), FOREIGN KEY (DIR) REFERENCES EMPLOYE (MAT));** 

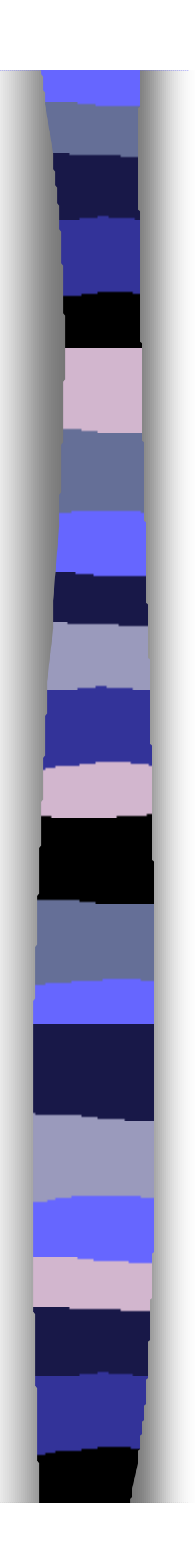

Role (mat# : entier, num# : entier, role\_emp : caracteres)

**CREATE TABLE ROLE ( MAT INTEGER, NUM INTEGER, ROLE\_EMP CHAR(15), PRIMARY KEY (MAT, NUM), FOREIGN KEY (MAT) REFERENCES EMPLOYE , FOREIGN KEY (NUM) REFERENCES PROJET));** 

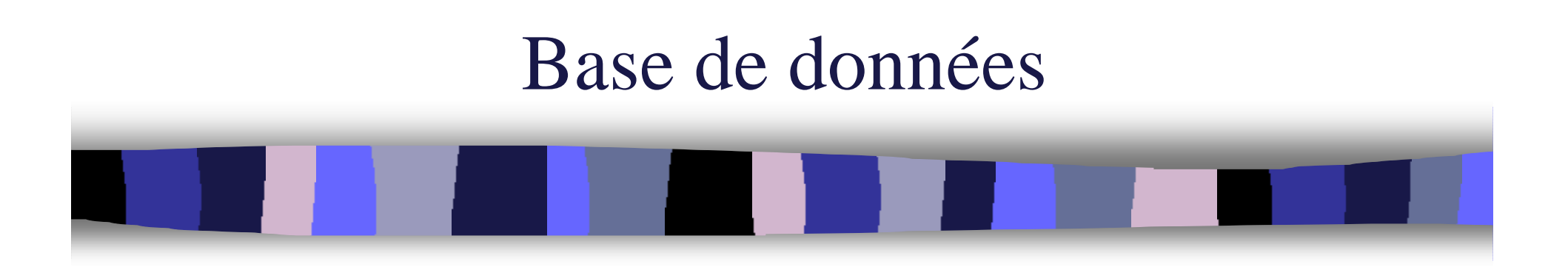

Chapitre 3 SQL

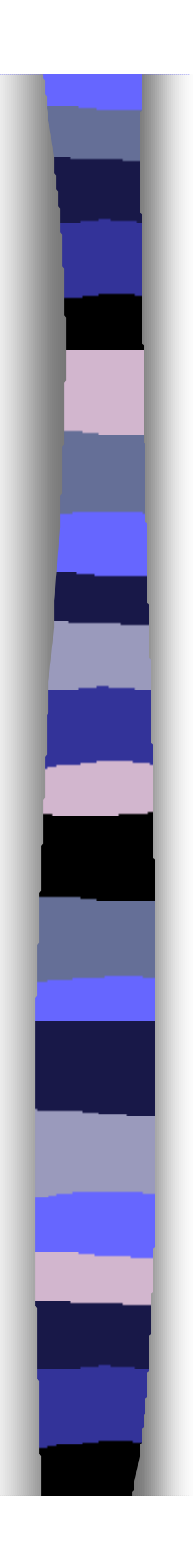

## Plan du cours

- **n** Introduction
- **Modèle relationnel**
- <sup>n</sup> **SQL**
- **Conception**

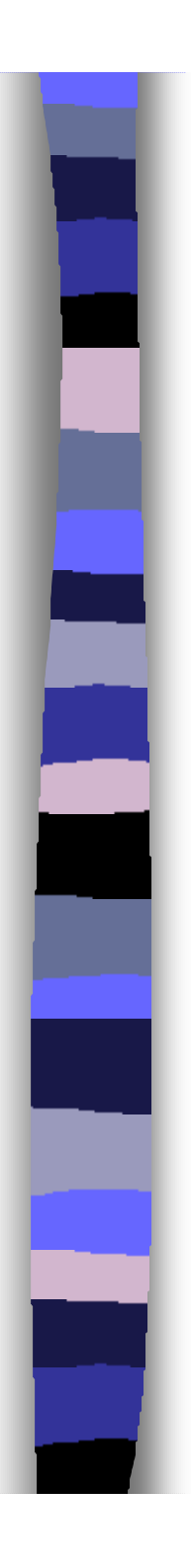

## Introduction

- **e** Permet de retrouver et de manipuler les données sans préciser les détails
- <sup>n</sup> Dérivé de SEQUEL 2 (76) lui-même dérivé de SQUARE (75)
- **Proposé par IBM (82 puis 87)**
- **Première version normalisée SQL1 (ISO89)**
- Deuxième version normalisée SQL2 (ISO92)
- SQL3 en cours de normalisation
- Sert de couche basse aux L4G (par exemple Access)

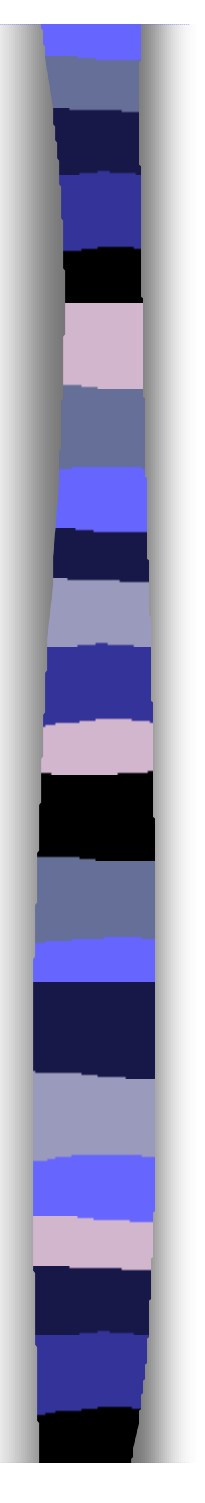

## **• Domaine**

- Définition de domaines peu utilisée
- Définition à partir des types de bases

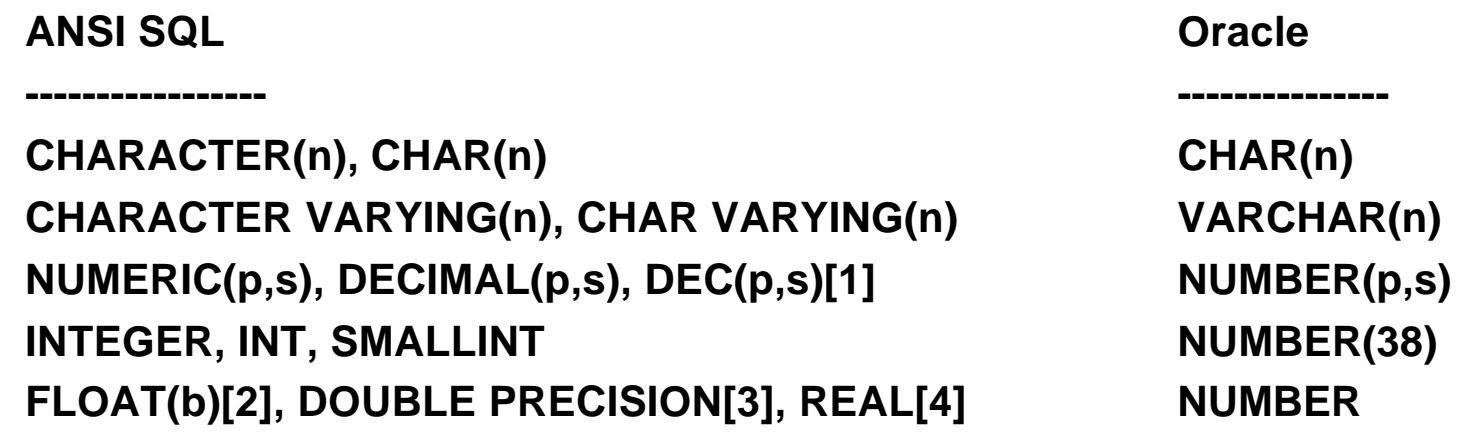

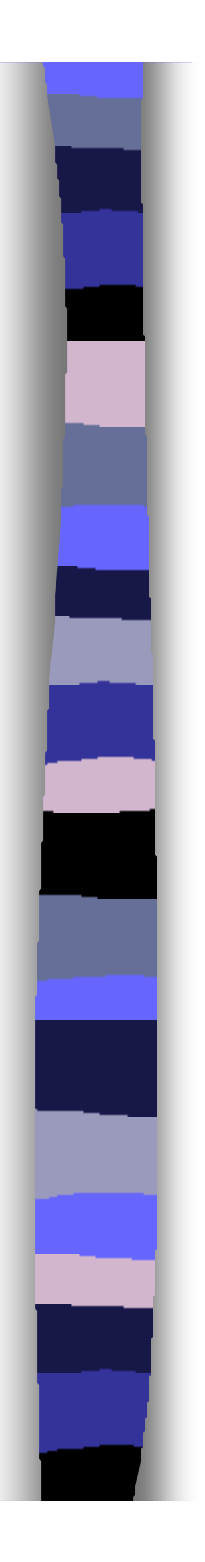

## **• Domaine**

- Exemple
- CREATE DOMAIN COULEUR CHAR(6) DEFAULT 'vert' CONSTRAINT VALIDE\_COULEUR CHECK (VALUE IN 'rouge', 'blanc', 'vert', 'bleu', 'noir')
- Modification de la définition (ALTER DOMAIN )
- Destruction d'un domaine DROP DOMAIN domaine [RESTRICT | CASCADE]

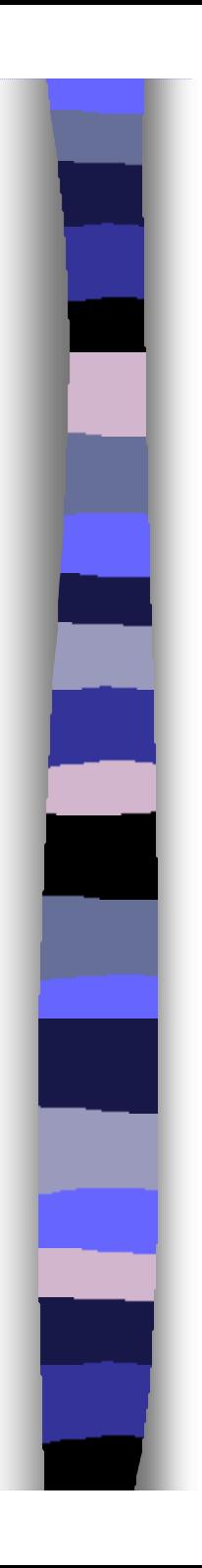

## $\bullet$  Table

– Création d 'une table (forme simple)

- Exemple CREATE TABLE VIN (
	- NV NUMBER,
	- CRU CHAR(10),
	- MIL NUMBER)
- Contraintes d 'intégrité
	- NOT NULL
	- UNIQUE ou PRIMARY KEY
	- FOREIGN KEY
	- REFERENCES
	- CHECK

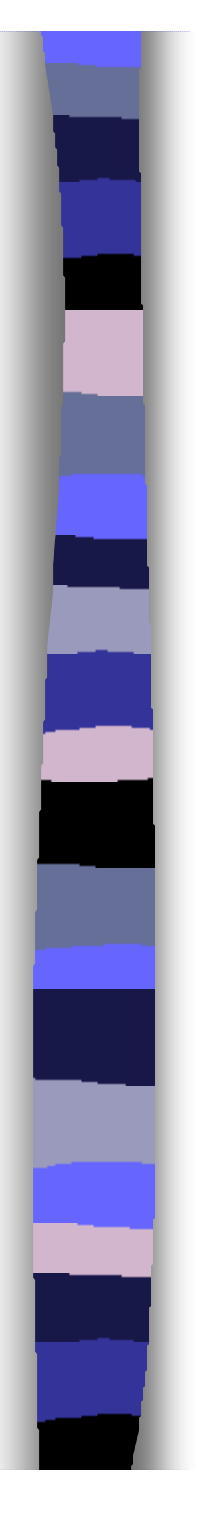

## **Table**

– Avec contraintes d 'intégrité **Exemple (SQL 86)** CREATE TABLE COMMANDE ( NC NUMBER UNIQUE NOT NULL, NV NUMBER NOT NULL QUANTITE NUMBER(6))

**Exemple (SQL 89)** CREATE TABLE COMMANDE ( NC NUMBER PRIMARY KEY, NV NUMBER NOT NULL REFERENCES VIN, QUANTITE NUMBER $(6)$  CHECK $(QUANTITE > 0)$ ) --------------------------------------------------------------------------------------------------

**SQL 92**

NC NUMBER, PRIMARY KEY (NC), NV NUMBER NOT NULL, FOREIGN KEY (NV) REFERENCES VIN,

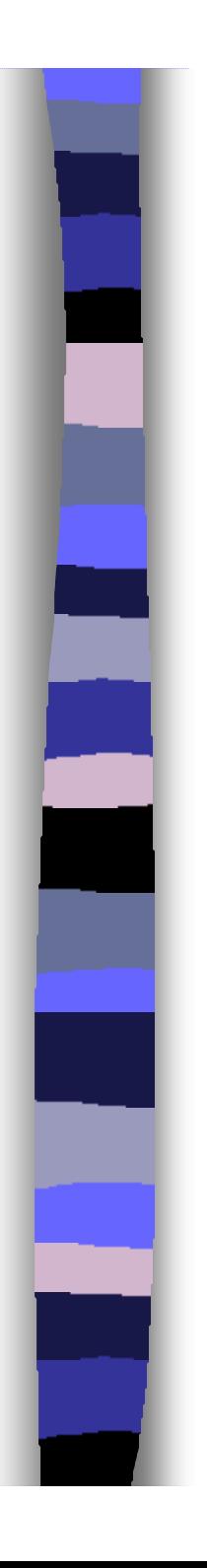

## **Table**

- Modification du schéma d 'une table ALTER TABLE <table> ADD COLUMN<attribut> <type>, <attribut> <type>, ...
	- Exemple
	- ALTER TABLE COMMANDE ADD COLUMN DATE\_COM DATE
- Suppression d 'une table DROP TABLE <table>
	- Exemple DROP TABLE COMMANDE

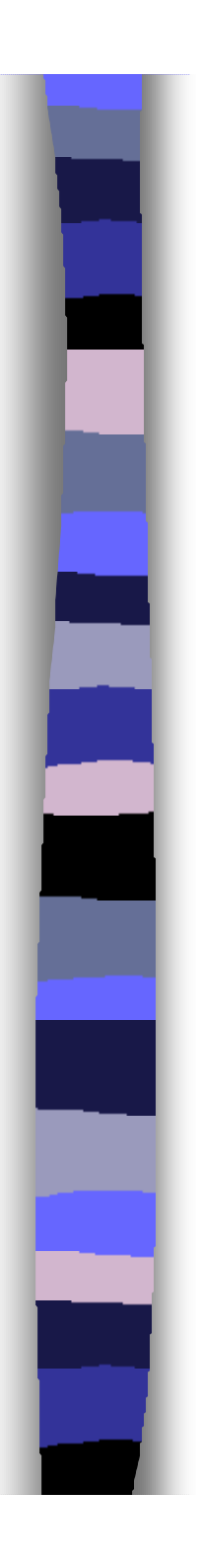

## **■ Clause SELECT**

– Forme SELECT [ ALL | DISTINCT ] {<liste\_attributs> | \*}

- **Clause FROM** 
	- Forme

FROM <liste\_tables>

**Exemple** 

Employe (mat#, nom, adresse, dept, sup) Projet (num#, designation, budget) Departement (dept#, dir, appellation) Role (nume#, nump#, role\_emp)

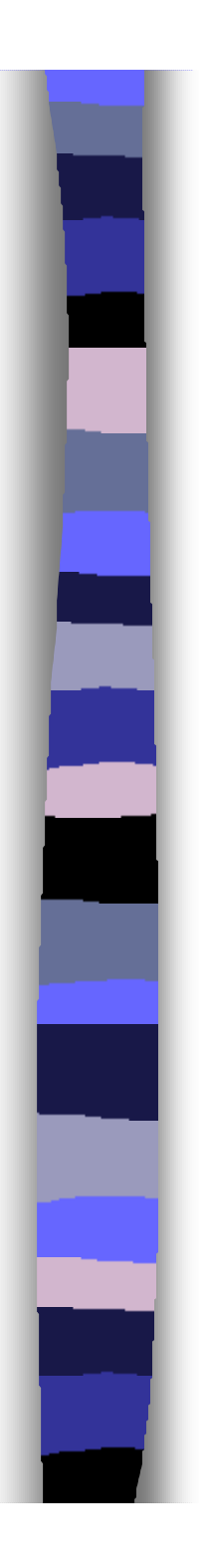

#### **Exemple**

– Donner les noms et adresses des employés SELECT nom, adresse FROM Employe

– Donner la liste des projets SELECT \* FROM Projet

– Donner les noms et les départements des employés

SELECT nom, appellation FROM Employe, Departement

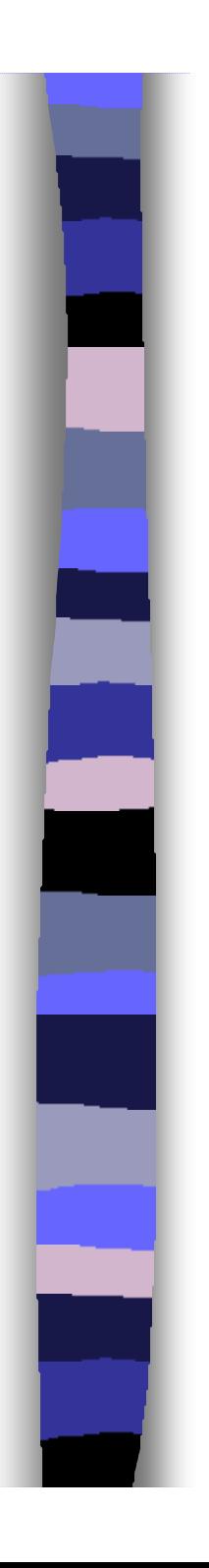

## **n** Clause WHERE

– Forme

WHERE <condition>

## **Exemple**

– Donner les noms et adresses des employés qui travaillent au DIRO

SELECT nom, adresse

FROM Employe, Departement

WHERE appellation = 'DIRO'

– Donner les noms des employés responsable de projets SELECT nom FROM Employe E, Role R WHERE  $F$  mat  $=$  R nume

## **e** Fonctions de calcul

– COUNT, SUM, AVG, MAX, MIN

## **Exemple**

– Donner le nombre d 'employés qui travaillent au DIRO SELECT COUNT (\*) FROM Employe, Departement WHERE appellation = 'DIRO'

– Donner le budget total des projets sous la responsabilité de l'employé numéro 35677 SELECT SUM (budget) FROM Employe E, Role R, Projet WHERE  $F$  mat  $=$  R nume AND role\_emp = 'responsable' AND mat  $= 35677$ 

### • Forme de conditions

– IN (NOT IN), Donner la liste des directeurs de départements SELECT \*

FROM Employe

WHERE mat IN

(SELECT dir

FROM Departement)

– ANY ou ALL, Donner la liste des employés responsables de projets

SELECT \*

FROM Employe

WHERE  $mat = ANY$ 

(SELECT nume

FROM Role

WHERE role\_emp = 'responsable')

### **• Forme de conditions**

– IS (NOT) NULL, Donner la liste des employés sans superviseurs SELECT \*

FROM Employe

WHERE sup IS NULL

– EXISTS, Donner les numéro de projets dans lesquels intervient au moins un employé autre que le responsable

SELECT DISTINCT nump

FROM Role WHERE EXISTS (SELECT nump FROM Role WHERE role\_emp != 'responsable')

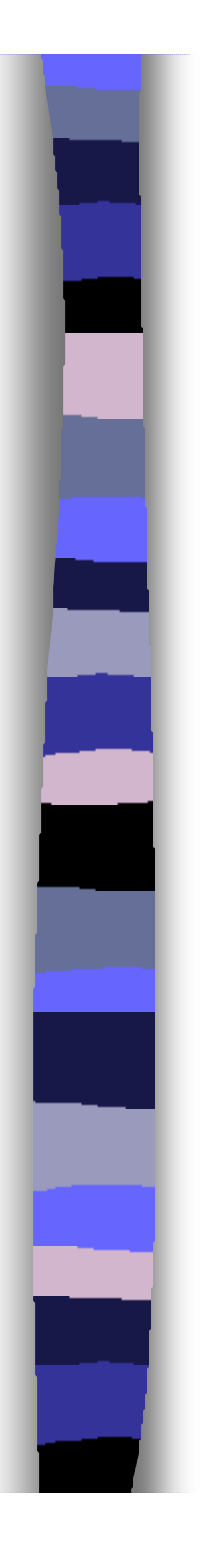

#### **Clause GROUP BY**

– Forme GROUP BY <liste\_attributs>

#### **Exemple**

– Donner les noms des employés regroupés par projet SELECT nom FROM Employe E, Role R WHERE  $E$ .mat = R.nume GROUP BY R.nump

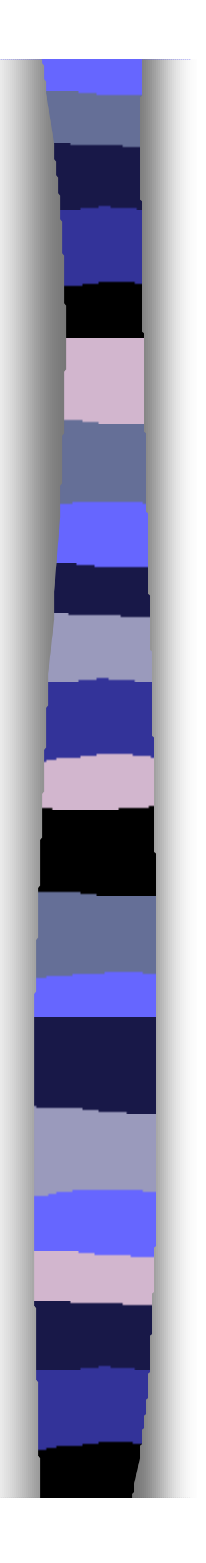

#### **Clause HAVING**

– Forme

HAVING <condition>

– Exemple

Donner les numéros de projets dans lesquels interviennent au moins dix employés autres que le responsable

SELECT nump

FROM Role

WHERE role\_emp != 'responsable'

GROUP BY nump

HAVING COUNT(nume) > 9

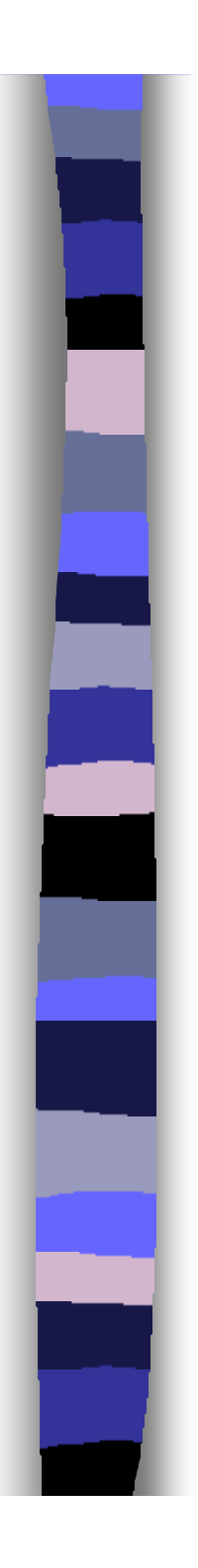

#### **O** Unions

– Forme <requete> UNION <requete>

– Exemple, liste des cadres

SELECT \*

FROM Employe WHERE mat IN ( SELECT dir FROM Departement)

UNION SELECT \* FROM Employe

WHERE mat = ANY (SELECT nume FROM Role WHERE role\_emp = 'responsable')

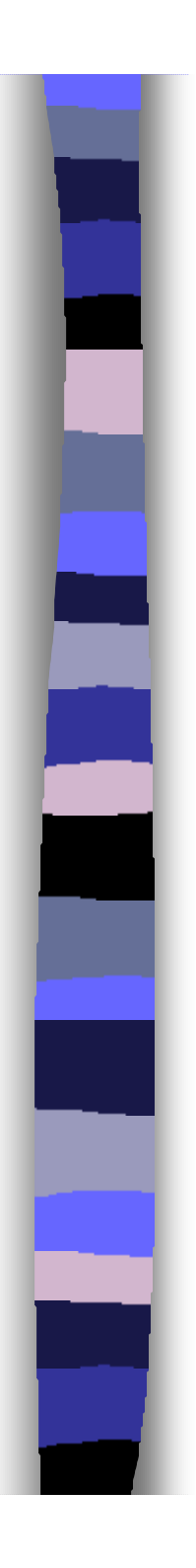

## Manipulation des données

### **Insertion**

– Forme INSERT INTO <table> [ (<liste\_colonnes>)] {VALUES (<liste\_valeurs>) | <requete>}

– Exemple 1

INSERT INTO Employe (mat, nom, adresse, dept, sup) VALUES (34098, 'Gilles', '3456, Gaspe, Mtl', 456, 68735)

– Exemple 2 INSERT INTO Directeur SELECT \* FROM Employe WHERE mat IN ( SELECT dir FROM Departement)

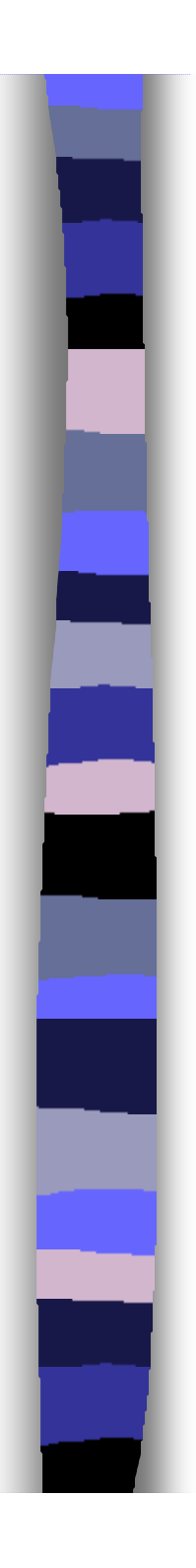

# Manipulation des données

- Mise à jour
	- Forme
	- UPDATE <table>
	- SET  $\{\n<sub>com</sub> \neq 0$  =  $\{\n<sub>com</sub> \neq 0\}$
	- WHERE {<condition> | CURRENT OF <nom\_curseur>}
- Exemple 1 UPDATE Employe SET adresse = '3456, Gaspe, Mtl' WHERE mat  $= 34098$

– Exemple 2

UPDATE Projet SET budget = budget + 1000 WHERE num IN ( SELECT nump FROM Role WHERE nume  $= 34098$ AND role\_emp = ' responsable ')

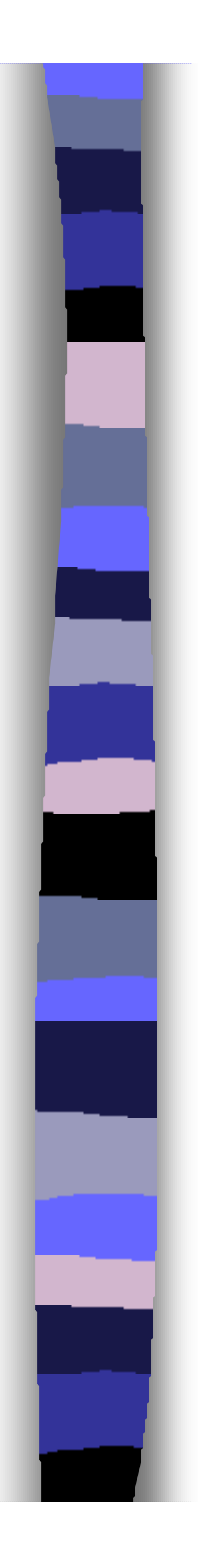

## Manipulation des données

#### • Suppression

– Forme DELETE FROM <table> [WHERE {<condition> | CURRENT OF <nom\_curseur>}] – Exemple 1 DELETE FROM Employe WHERE mat  $= 34098$ – Exemple 2 DELETE FROM Projet WHERE num IN ( SELECT nump

> FROM Role WHERE nume = 68754)

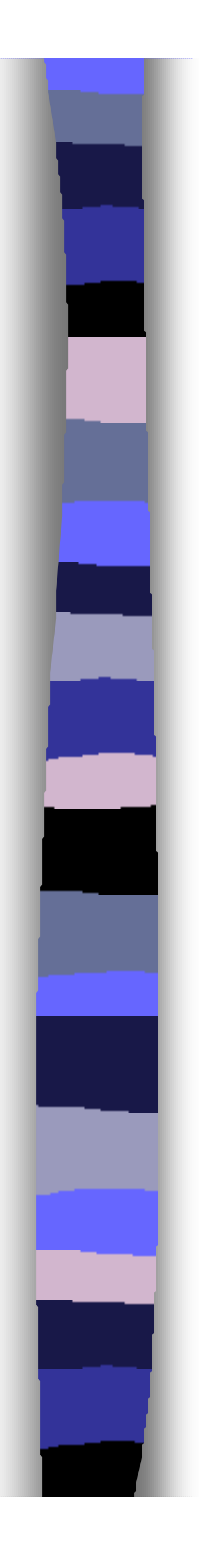

# SQL intégré (JDBC)

## **Introduction**

- SQL peut être intégré dans un langage hôte (C, COBOL, PL/1, PASCAL, JAVA, etc.)
- Conflit (opération ensembliste vs. opération séquentielle)
	- traitement de plusieurs n-uplets
- Étude du cas du langage Java (JDBC)

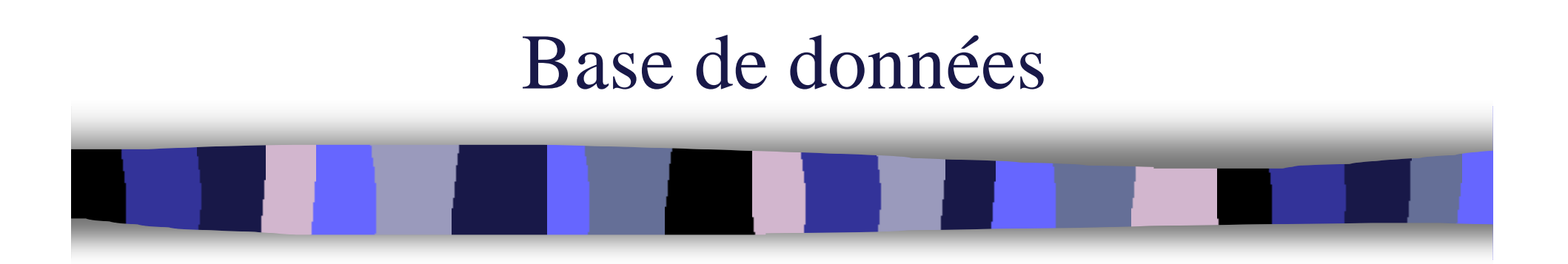

## Chapitre 4 Conception de bases de données

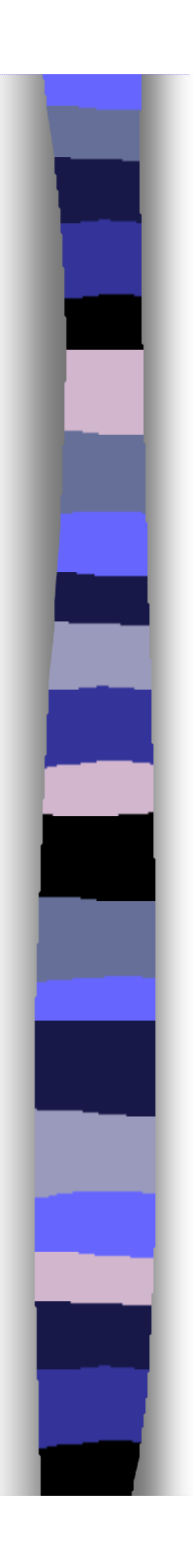

## Plan du cours

- **n** Introduction
- **Modèle relationnel**
- <sup>n</sup> SQL
- **e** Conception

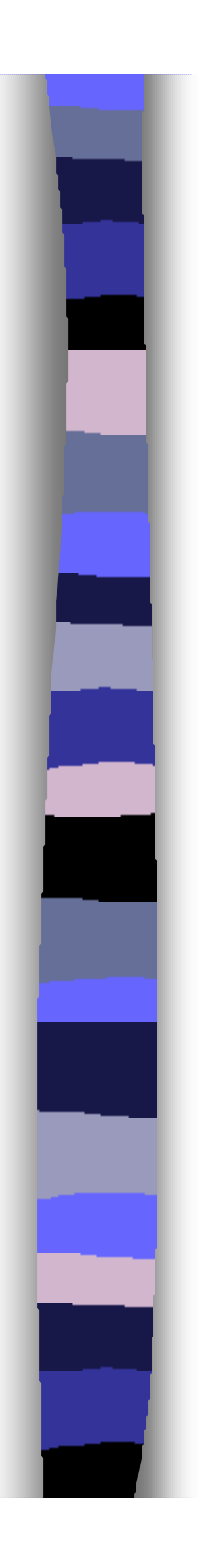

## Introduction

### **• Problème de la conception**

- Associer une structure logique aux données. En d'autres termes, trouver les relations et leurs attributs
- $\bullet$  Techniques
	- Dépendances fonctionnelles
	- Les formes normales
	- Le modèle Entité-Association

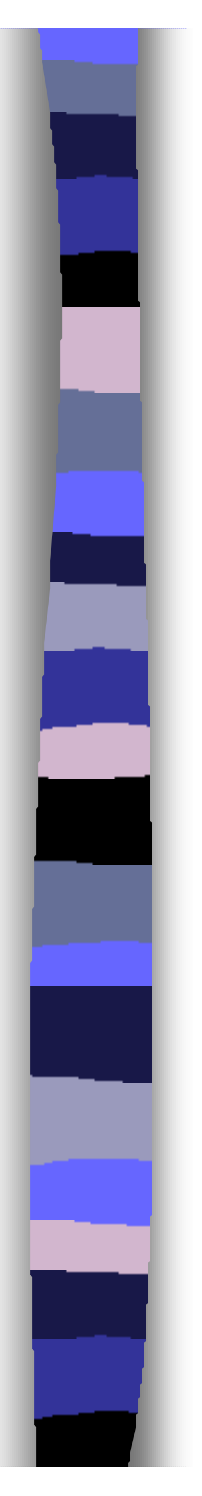

# Modélisation sémantique

**n** Permet de modéliser les donnés **n** En utilisant différents formalismes – exemples : E/A, UML, …

**In Une conception de bases de données** qui commence par la modélisation sémantique est dite conception descendante (conception allant du plus haut niveau vers le plus bas niveau)

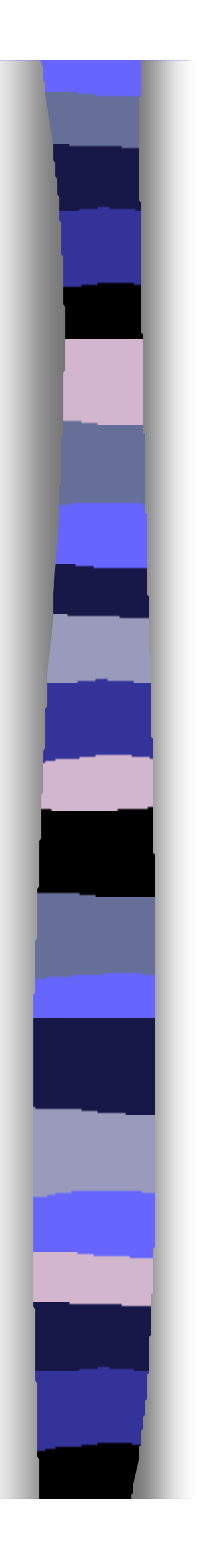

# Modèle Entité/Association

## **n** Généralités

- Appelé également Entité/Relation
- Proposé par Chen en 1976
- Englobe à l'origine un nombre restreint de concept (entité, association, propriété)
- Diverses extensions ont été proposé par la suite (contraintes, généralisation agrégation, …)

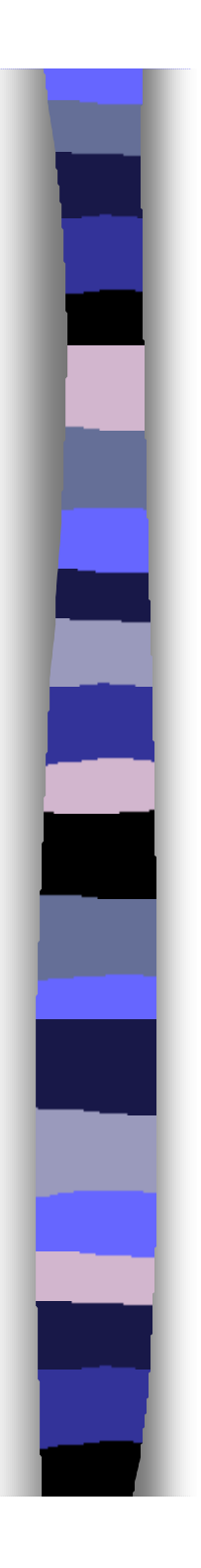

# Modèle Entité/Association, **Concepts**

# $\blacksquare$  Entité

- "Une chose qui peut être identifiée distinctement"
- Par abus de langage, on confond *entité*  et *type d'entité*
- Exemples :
	- Concrètes : voiture, employé,
	- Abstraites : projet, cours
- Mais, mariage ???

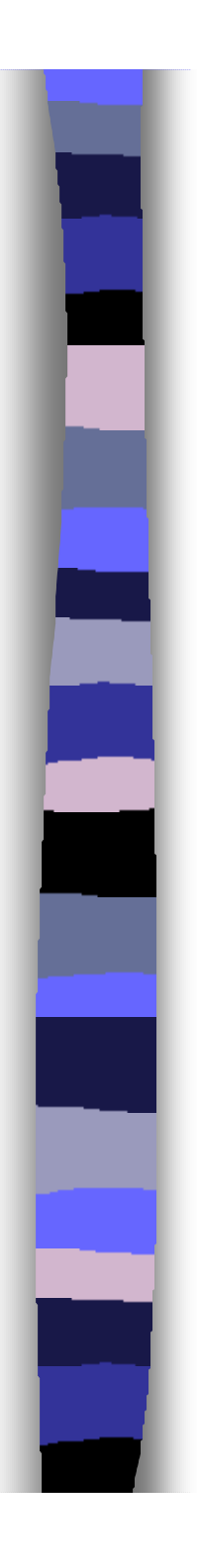

# Modèle Entité/Association, **Concepts**

- **Entité (suite)** 
	- On distingue souvent
		- Entité régulière
		- Entité faible dont l'existence dépend d'une autre entité
		- Exemple
			- Employé …. Entité régulière
			- Personne\_a\_charge …. Entité faible dont l'existence dépend de celle de l'entité Employé
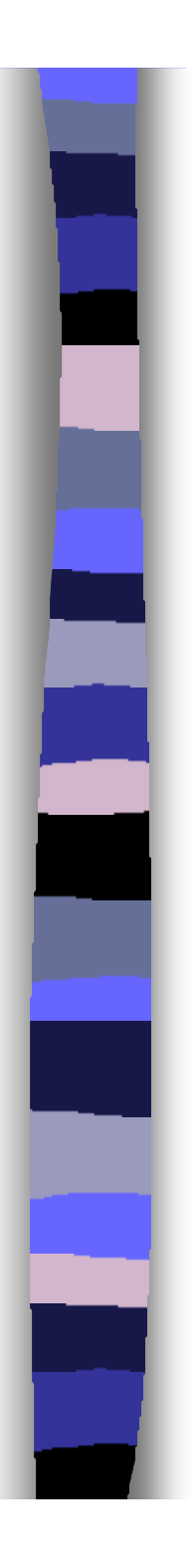

- **Entité (suite)** 
	- Représentation graphique

Nom de l'entité

ou

Employe

Projet

Nom de l'entité

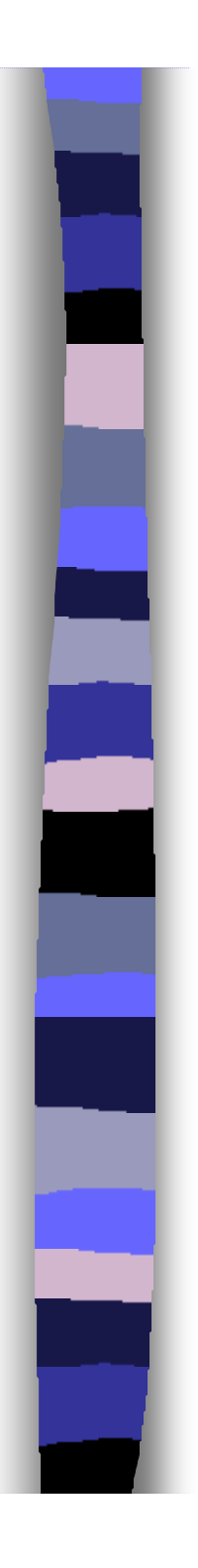

### **•** Propriété

- Les entités possèdent des propriétés qui les décrivent
- Appelées également *Attributs*
- Exemples :
	- Pour Employé, matricule, nom, adresse,
	- mais pas le numéro de département

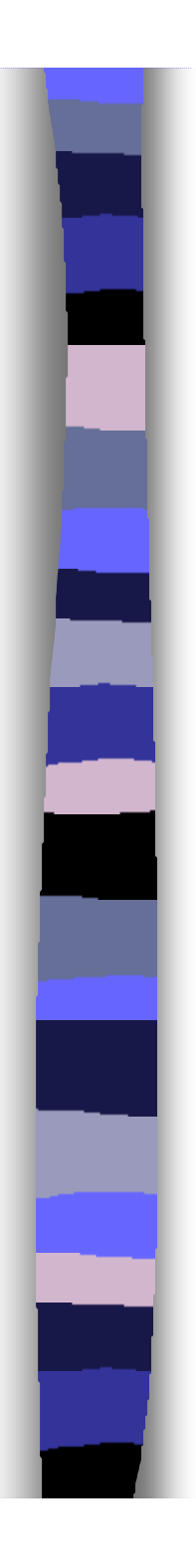

### **• Propriété**

- Elle peut être
	- Simple ou composée
		- âge (simple)
		- adresse (composée)
	- Un identificateur (ou clé)
		- code\_permanent
	- mono ou multi-valuée
		- nom (mono-valuée)
		- prénom (multi-valuée)

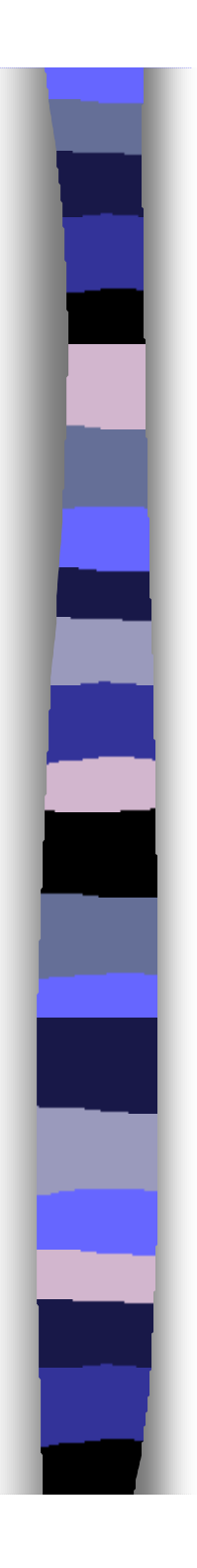

### **•** Propriété

- Elle peut être
	- Manquante
		- valeur inconnue
		- non applicable (date\_mariage pour un célibataire)
	- De base ou dérivée
		- nom (base)
		- ancienneté (dérivée de la date d'embauche et de la date d'aujourd'hui)
		- Quantité totale (dérivé de la somme des quantités)

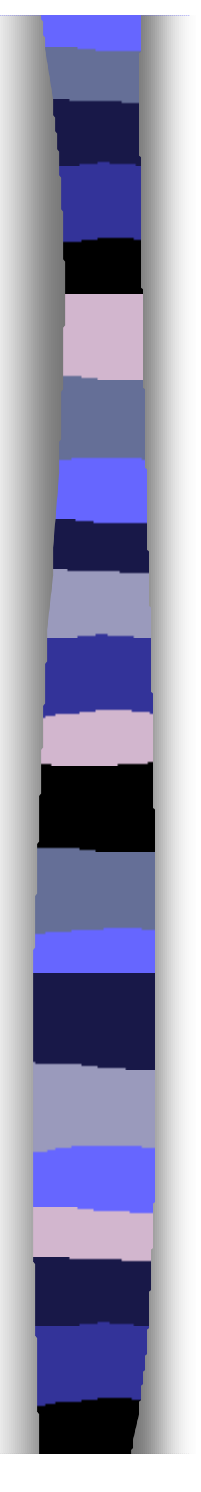

### **• Propriété**

– Représentation graphique

propriété

Parfois, on utilise cette notation pour les propriétés multi-valuées

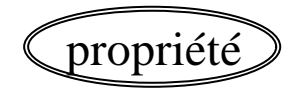

ident

Parfois, on utilise cette notation pour les identificateurs

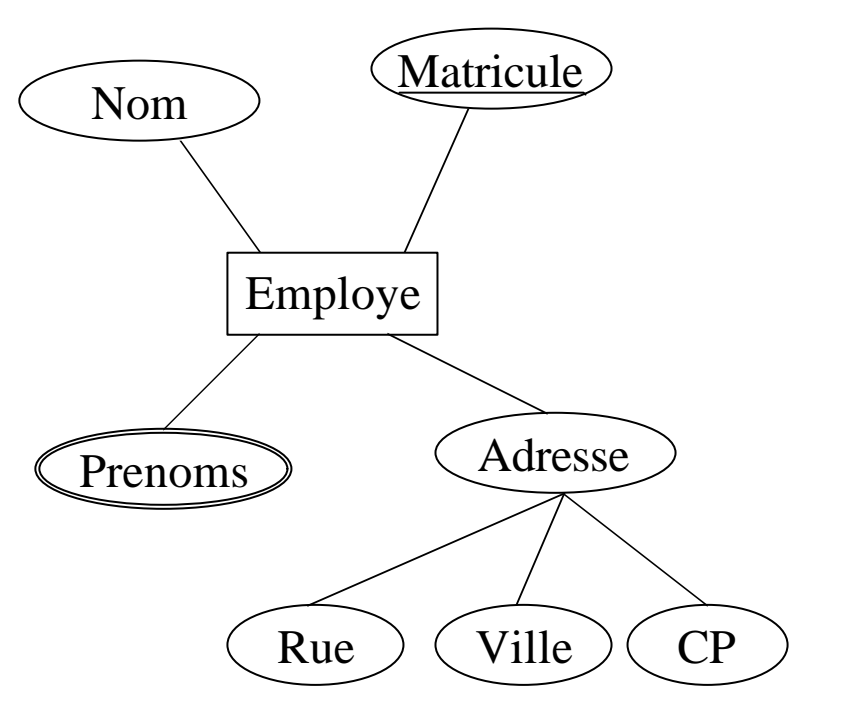

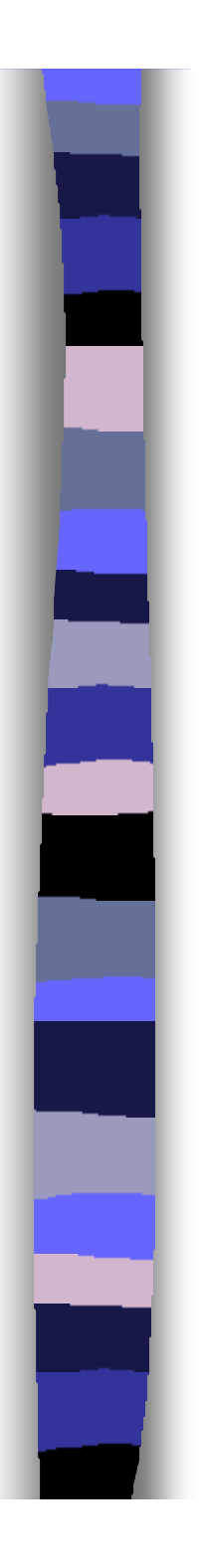

- **Association** 
	- Est une relation entre entités
	- Même abus de langage entre association et type d'associations
	- Exemple
		- *Participe\_dans* entre Employé et projet
		- *Récolte* entre Producteur et Vin
	- Comme une entité, elle peut posséder des propriété

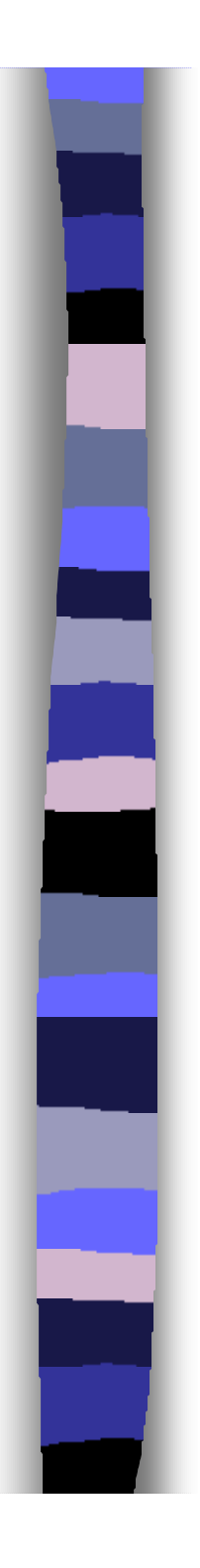

#### **Association**

- Elle est dite binaire si elle relie uniquement deux entité, ternaire si elle en relie trois, etc.
- Chaque participant (entité) possède un rôle dans l'association
- Elle peut être réflexive
	- Exemple : *est\_mariée\_à* entre personne et personne

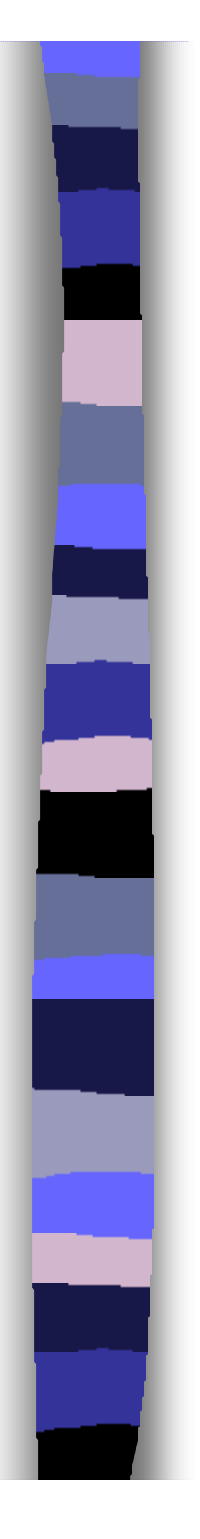

#### **• Association**

- Cardinalités
	- Indiquent le nombre maximal et minimal d'occurrences d'une association pour une occurrence d'un participant.
	- Par exemple pour l'association *contrôle* entre département et projet
		- un département contrôle 0 ou plusieurs projet
		- un projet est contrôlé par un et un seul département
	- Les différentes possibilités sont

 $-0,1$ ; 1,1; 0,N; 1,N

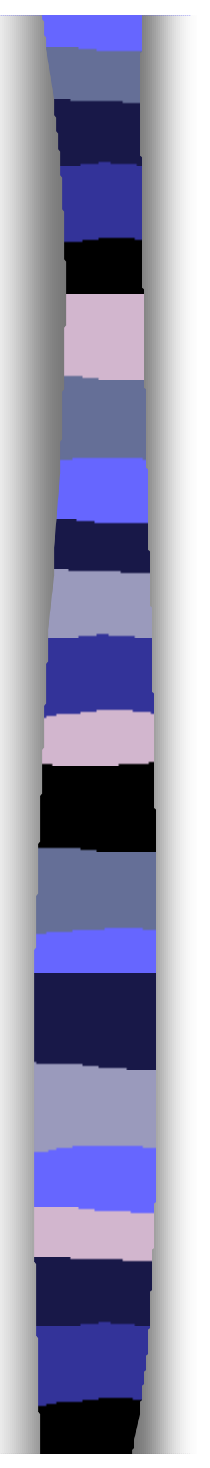

#### **Association**

– Représentation graphique

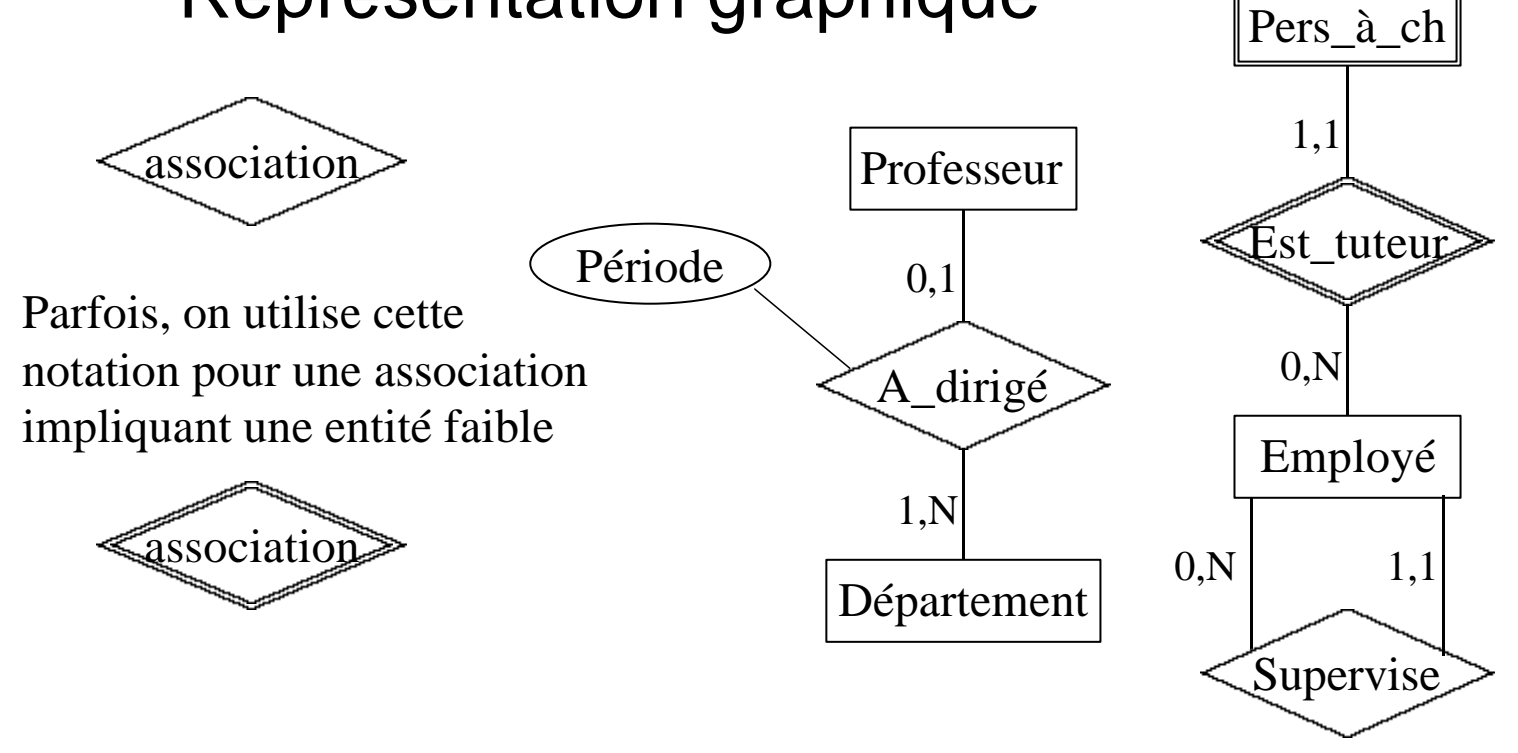

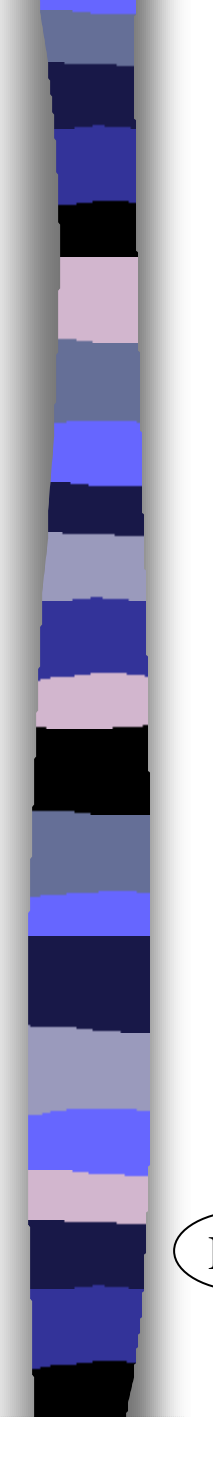

**.** Un exemple complet

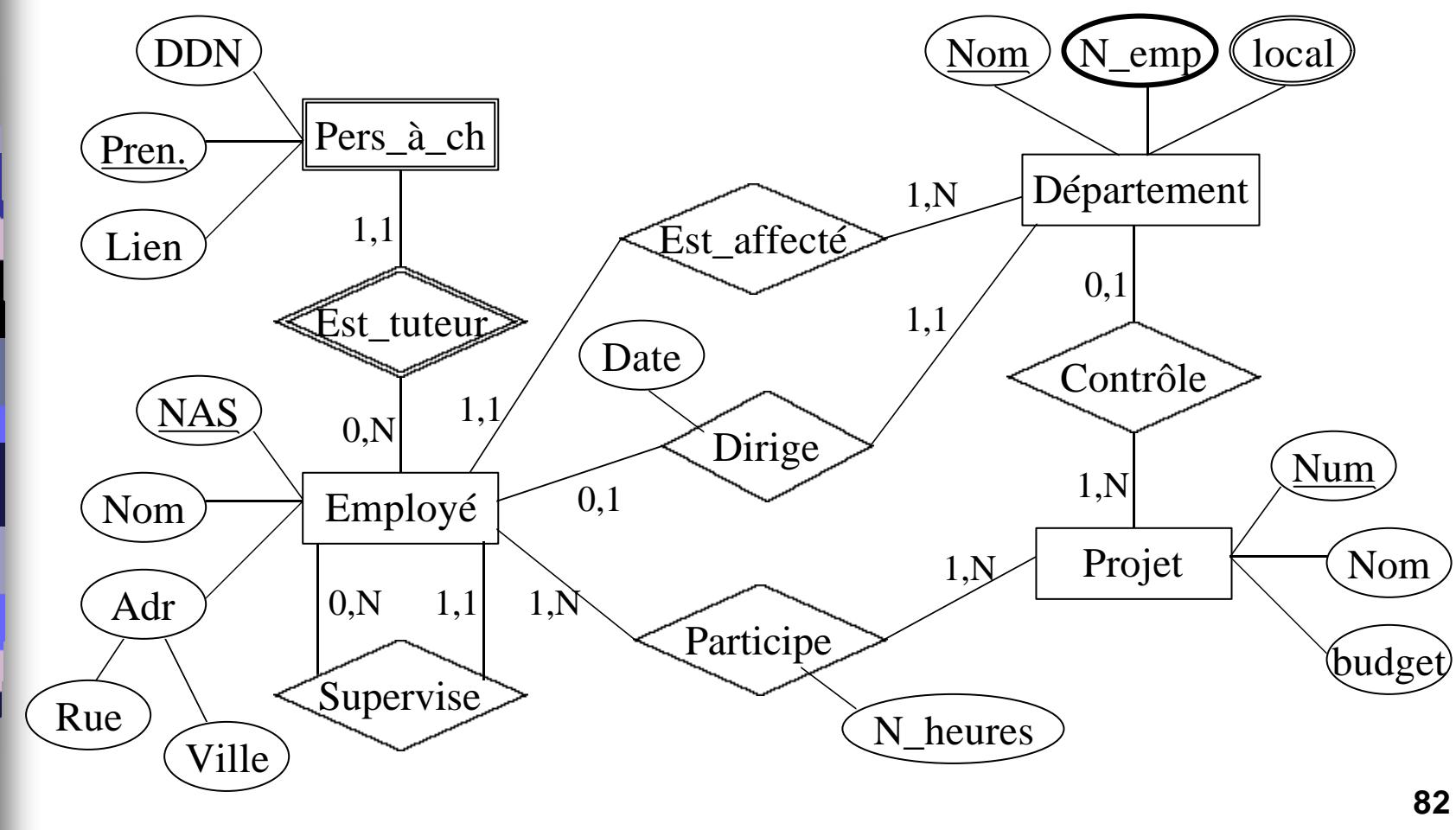

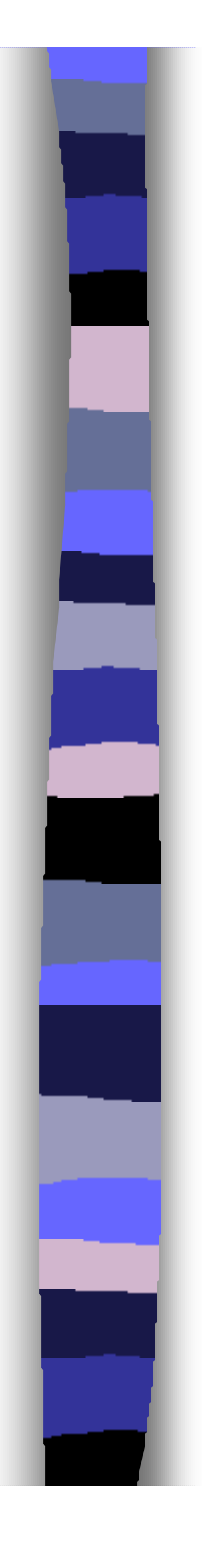

### $\bullet$  Entité

– Chaque type d'entité devient une relation. Son identificateur devient la clé et les propriétés deviennent des attributs. Les propriétés multi-valuées sont transformées conformément à la 1NF

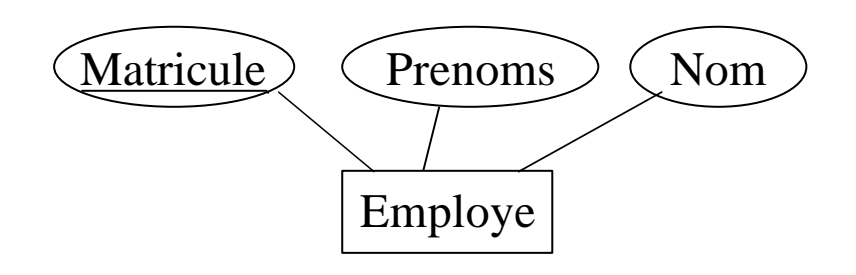

Employe(Matricule, Nom, Prenom)

#### **Association plusieurs à plusieurs** {0,N | 1,N} vers {0,N | 1,N}

- Chaque type d'associations devient une relation
- Les identificateurs des participants deviennent la clé de la relation

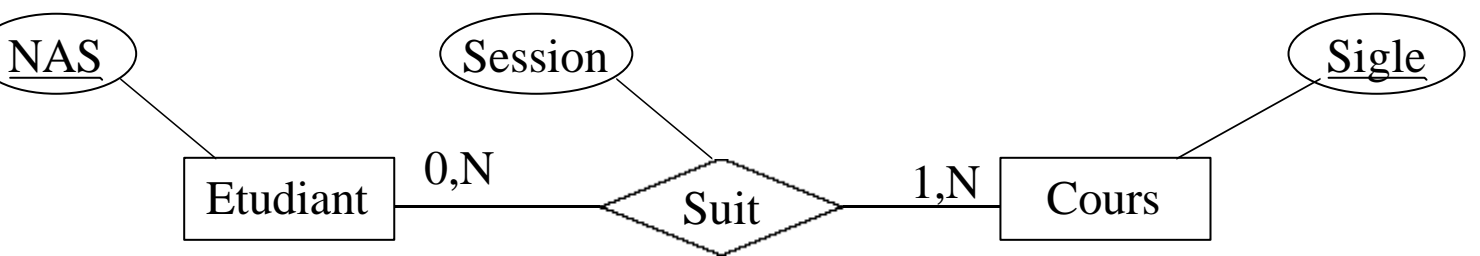

Inscription(NAS, Sigle, Session) NAS et Sigle sont des clés étrangères également

- Association un à plusieurs  ${_{0,1}}$  | 1,1} vers  ${_{0,N}}$  | 1,N}
	- Chaque type d'associations se traduit par un ajout d'une clé étrangère

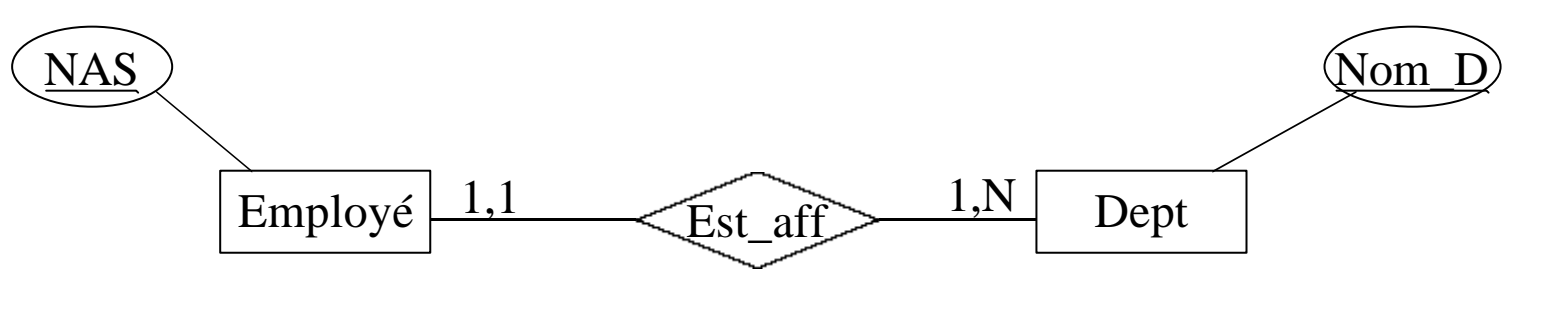

Employé(NAS, …, Nom\_D)

Cas particulier d'une association impliquant une entité faible (contrainte CASCADE)

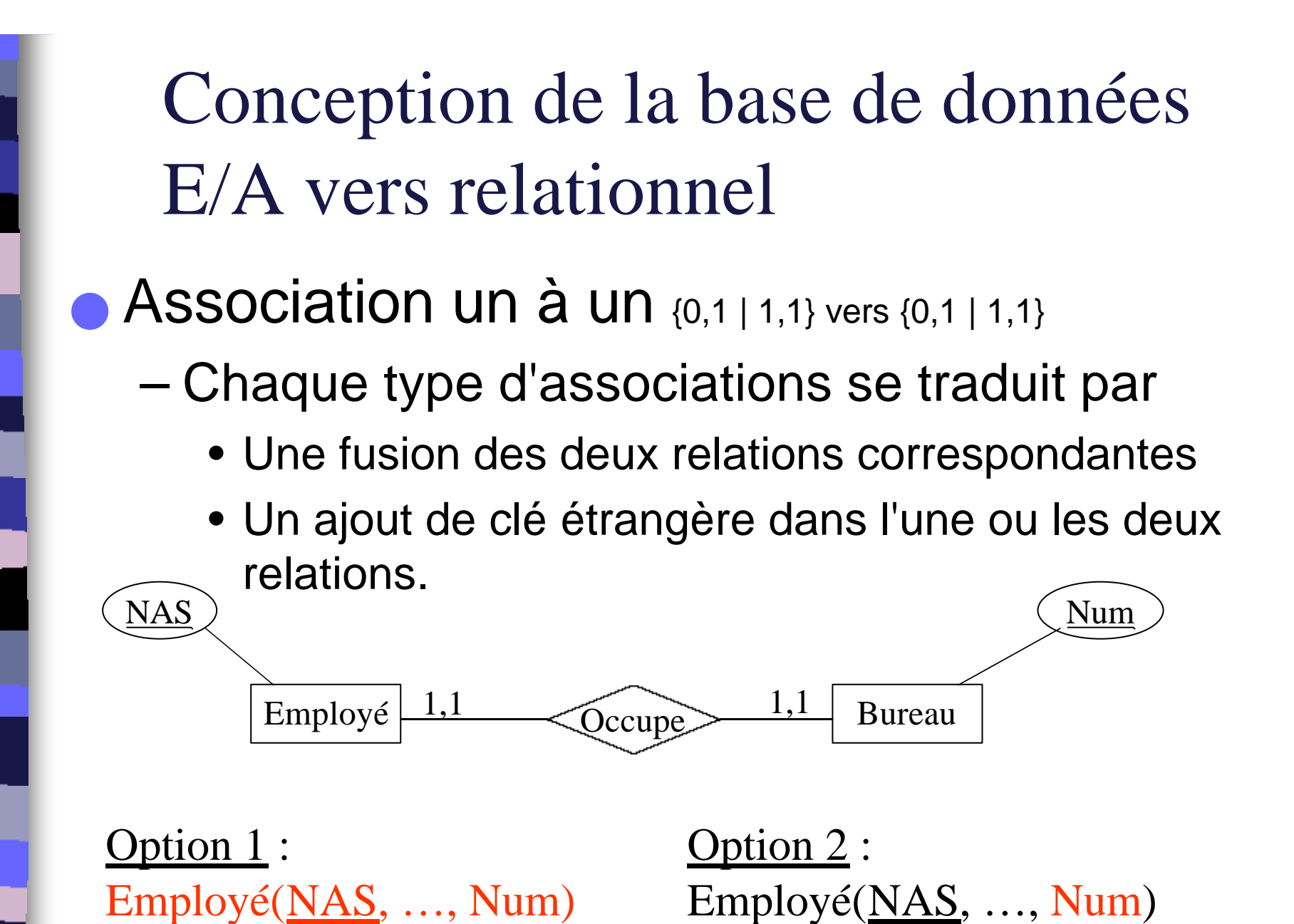

**86**

Bureau(Num, …, NAS)

Convertir le modèle suivant en Relationnel

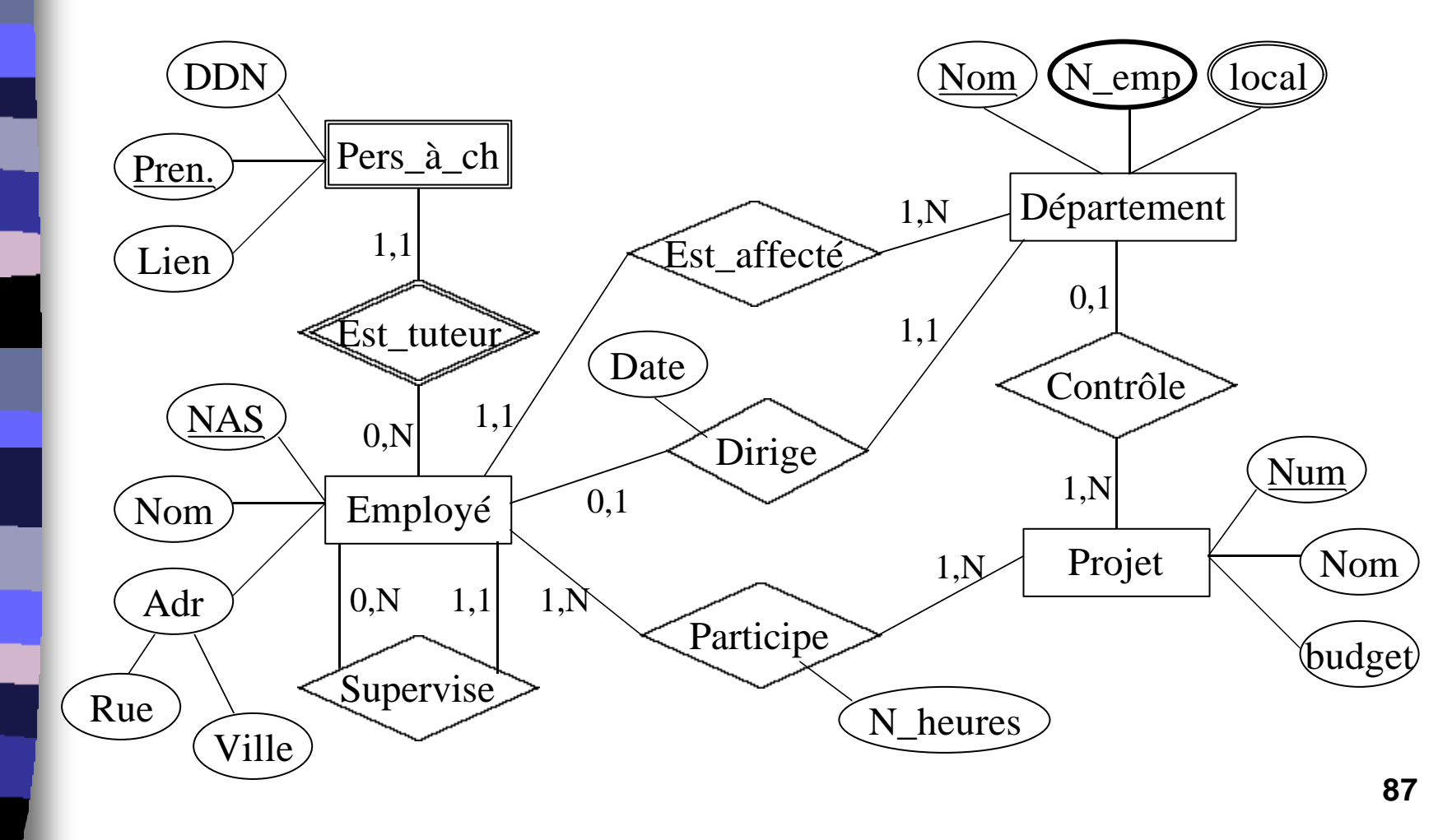